# TECHNICAL TEST REPORT 2

MARCH 2017

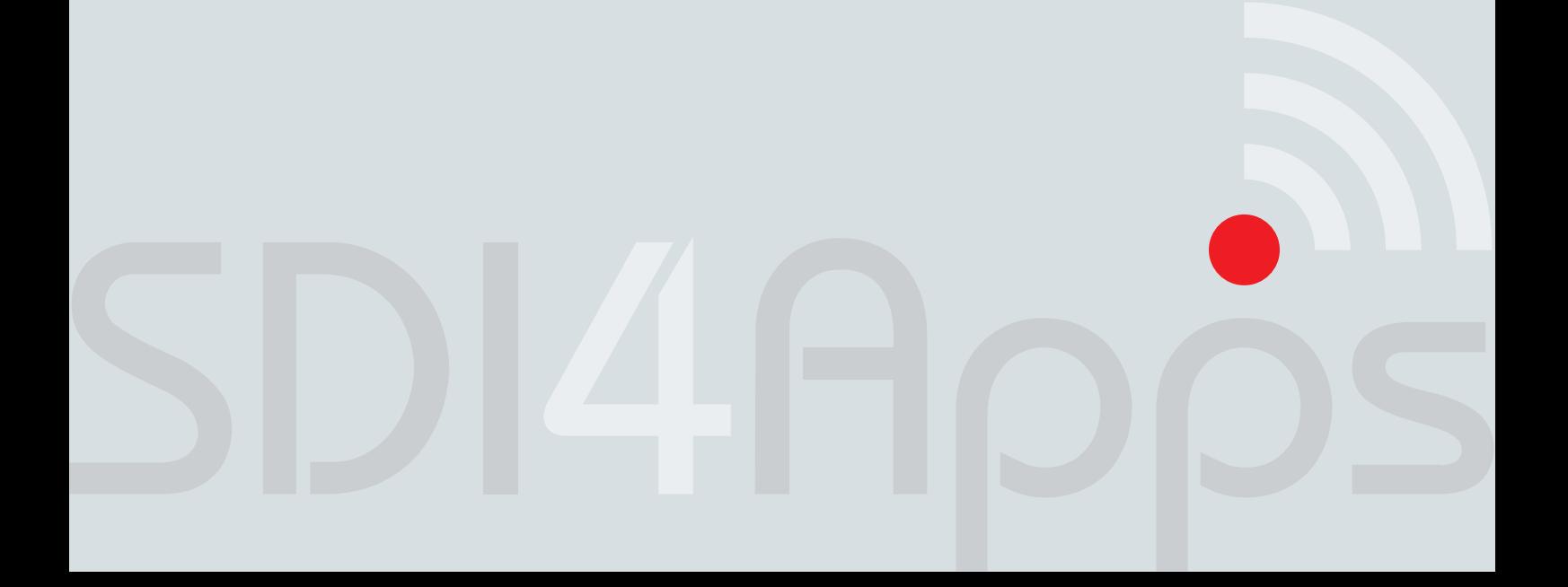

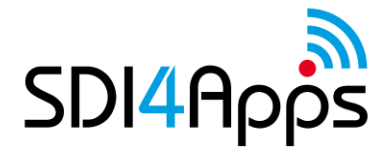

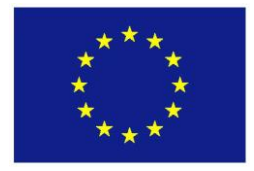

## **DELIVERABLE**

Project Acronym: **SDI4Apps** Grant Agreement number: **621129** Project Full Title: **Uptake of Open Geographic Information Through Innovative Services Based on Linked Data**

## **D4.5.2 TECHNICAL TEST REPORT 2**

Revision no. 06

- **Authors:** D. Tarini, A. Iembo, N. Zanetti (Hyperborea)
	- S. R. Bergheim (AVINET)
	- M. Tuchyna (SAZP)
	- K. Charvat (CCSS)
	- O. Čerba (University of West Bohemia)

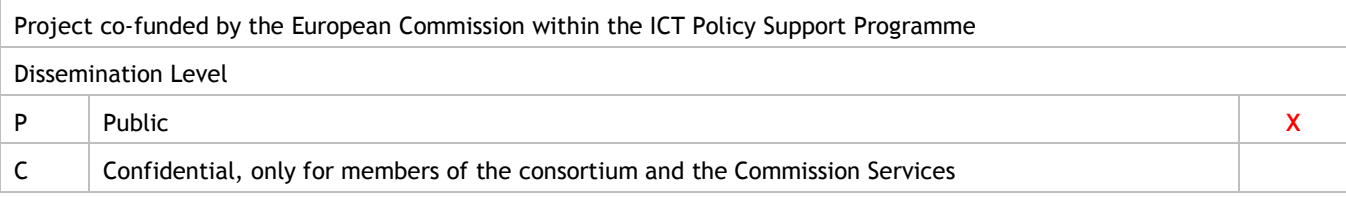

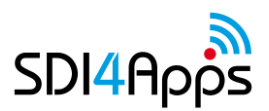

## **REVISION HISTORY**

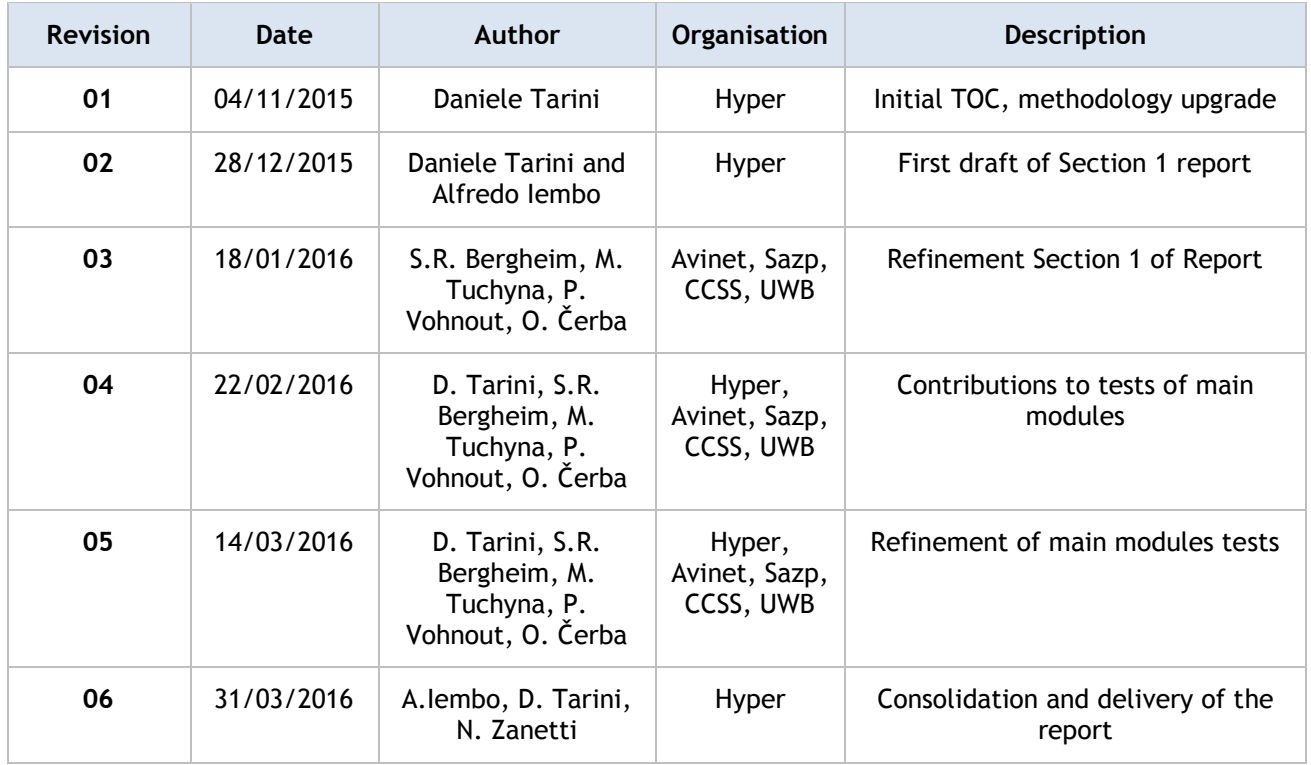

#### **Statement of originality:**

This deliverable contains original unpublished work except where clearly indicated otherwise. Acknowledgement of previously published material and of the work of others has been made through appropriate citation, quotation or both.

#### **Disclaimer:**

Views expressed in this document are those of the individuals, partners or the consortium and do not represent the opinion of the Community.

## **TABLE OF CONTENTS**

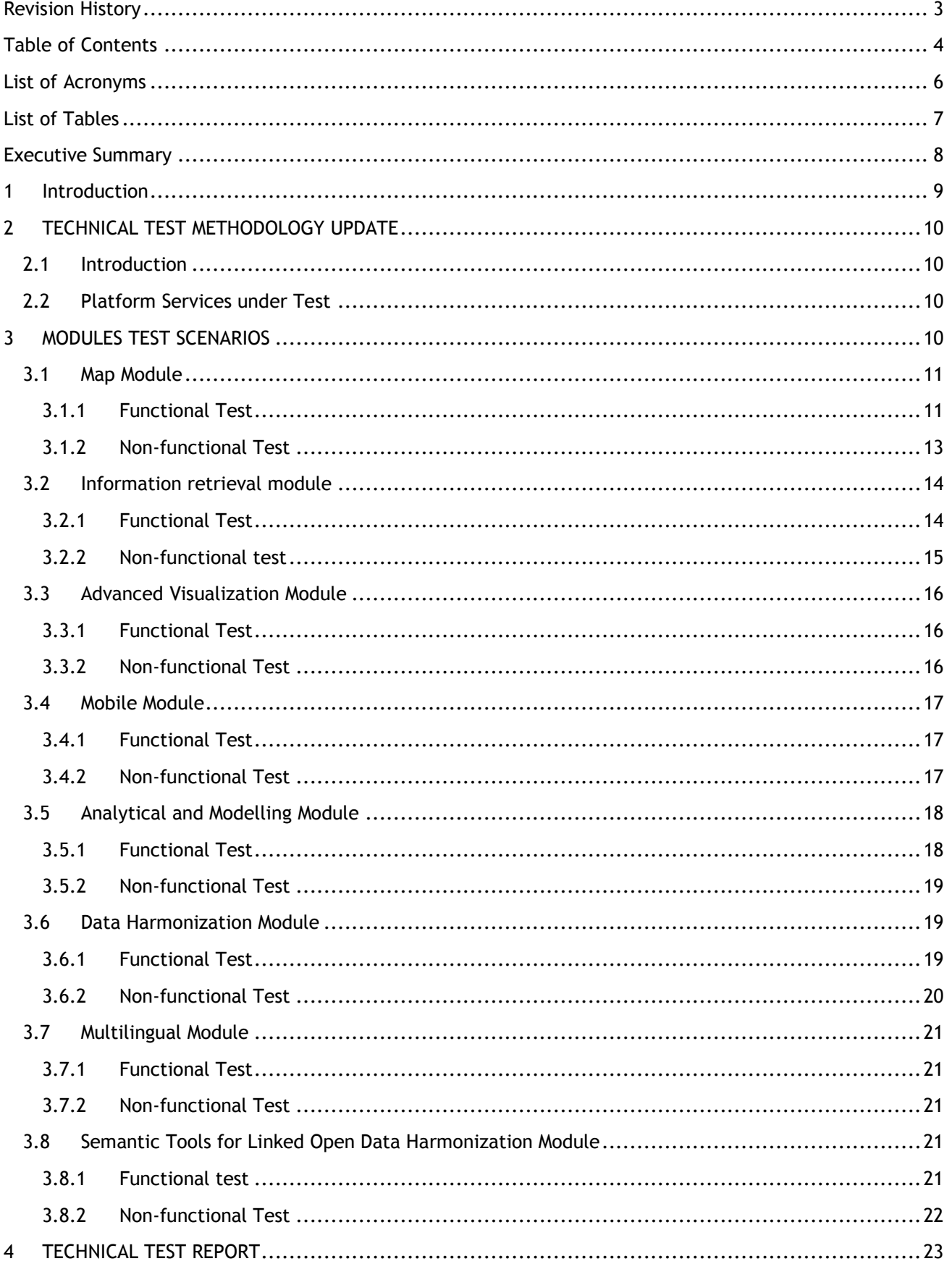

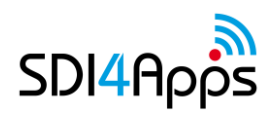

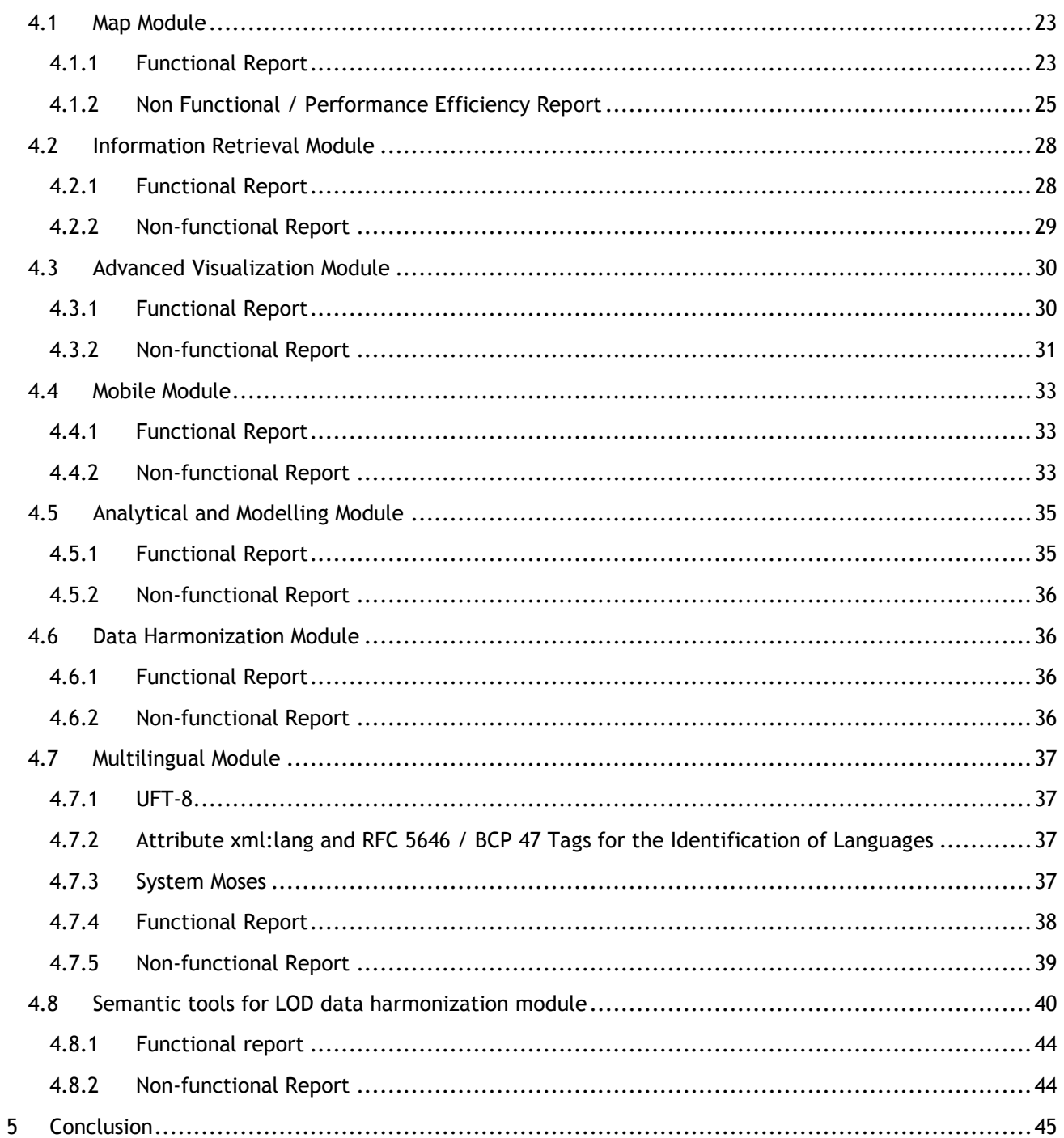

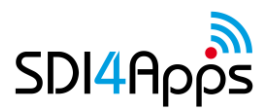

## **LIST OF ACRONYMS**

- SaaS Software as a Service
- SDI Spatial Data Infrastructure
- SME Small and Medium Enterprises
- IaaS Infrastructure as a Service
- PaaS Platform as a Service
- IoT Internet of the Things

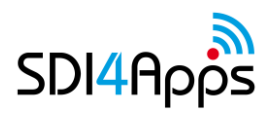

## **LIST OF TABLES**

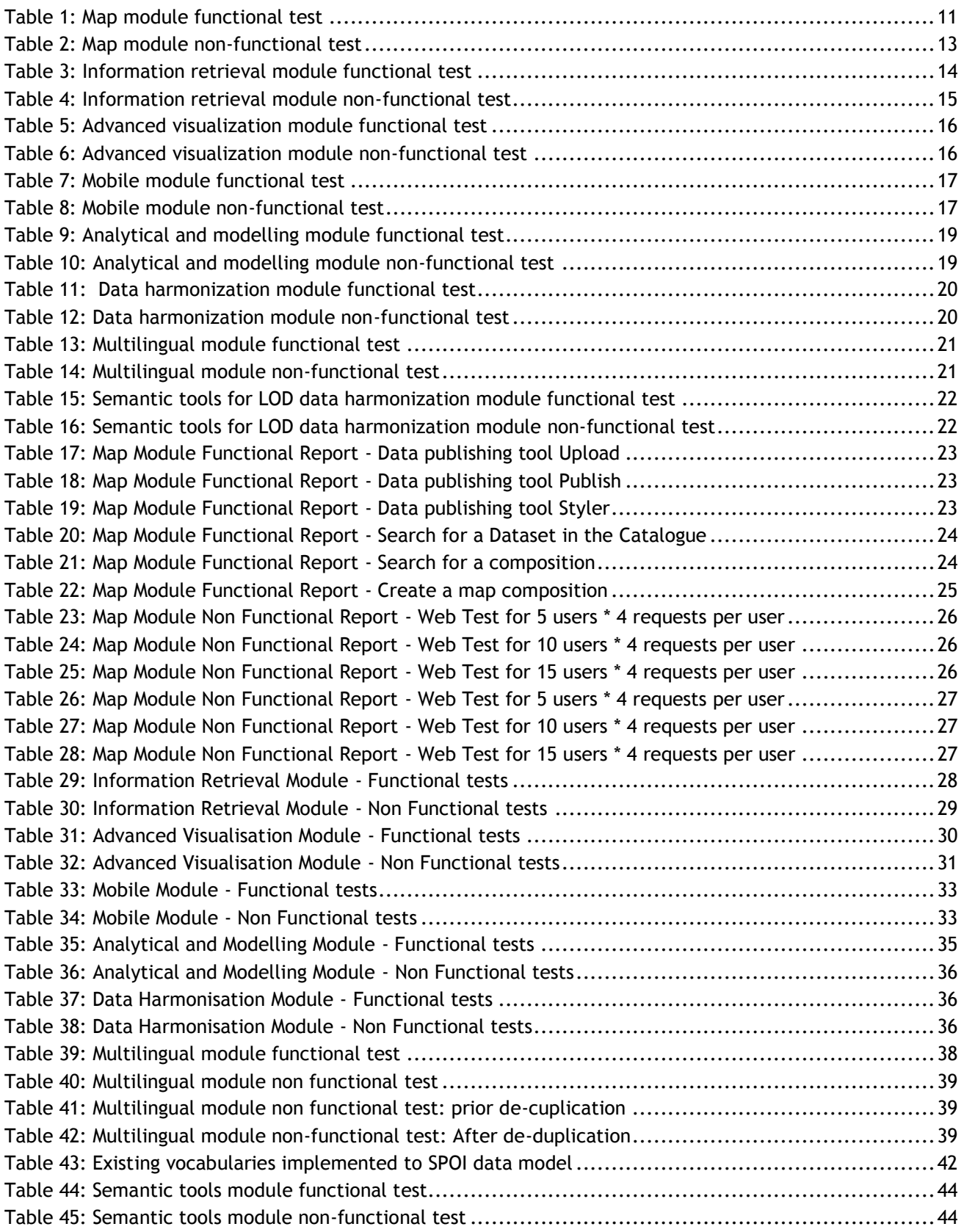

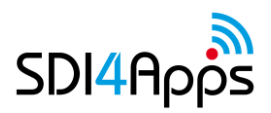

## **EXECUTIVE SUMMARY**

This report D4.5.2 "Technical Test Report 2" provides an overview of tests and their results from the final phase of the project implementation.

The test methodology was outlined and established in previous versions of test report so it has also been applied to the final version of the platform, after upgrading and completion.

So, the final version of test report include description and results of tests defined for modules/components added in last year, tests results for modules/components modified in last year and confirmation of test for modules/components not modified in last year.

In this way, this final report will provide a comprehensive and sustainable report of platform tests and results.

The outcomes have also been improved through appropriate tuning activities implemented by the use of the platform by both external stakeholders and the Pilots, in particular of optimizing the performance of the various components.

It is worth pointing out that the final testing were performed for each module after the related finalisation achieved also through the valuable contributions/feedback etc. provided by third parties/external stakeholders that effectively contributed to the Validation Phase of the project. In fact, all the Code Camps, Hackathons, national events/meetings organised with external developers allowed the SDI4APPS partners, responsible of each platform module, to gather suggestions and comments that were leveraged to tune the modules themselves, resulting in better performances as documented in the current version of the final project technical test phase.

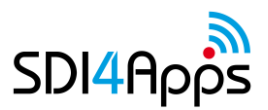

## **1 INTRODUCTION**

According to the DoW, this document aims at providing "an overview of the tests performed and their results from the final phase of the project implementation", i.e. the final batch of technical tests run on the project platform. As such, it be mainly focused on testing the platform advanced services and provide the appropriate reports on the outcomes.

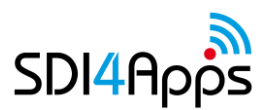

## **2 TECHNICAL TEST METHODOLOGY UPDATE**

## **2.1 Introduction**

D4.4 gave the guidelines about the test methodology as it was meant to be applied to the platform advanced services. Below, main technical test methodology aspects (derived by former work) are reported:

- 1. identification of functional and non-functional requirements to test
- 2. definition of the test matrix, i.e. a list of tests addressing the requirements, where each test states:
	- a) the success condition addressing one of the requirements
	- b) the indicator(s) that can be measured to verify the condition
	- c) the metric of the indicator
	- d) the thresholds of success to be used for each metric

In particular, following the recommendations provided by reviewers during the first review meeting, this chapter included "the validation methodology still with clear indication of the testing data and criteria, with metrics for quantitative assessment".

By quoting the DoW "A scenario based test plan for every component will be prepared. The CCSS Redmine system is used for management of the testing, bug tracking and the process of bug fixing", testing data and criteria for each module will be described as scenarios.

## **2.2 Platform Services under Test**

Documents DoW, D3.3.1, D4.2 and D4.4 define the advanced services (module, components) that the project's platform should provide. Here is a list as a summary of all of them:

- Map module
- Information retrieval module
- Advanced visualization module
- Mobile module
- Analytical and modelling module
- Data harmonization module
- Multilingual module
- Semantic tools for LOD data harmonization module

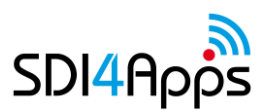

## **3 MODULES TEST SCENARIOS**

This section details what should be tested for each item under test defined in the previous section. Each of the following section defines all the parameters needed to set up the tests.

## **3.1 Map Module**

#### **Scenario:**

User's needs: representation of system objects on a map. This action is performed through a map visualisation module able to show different layers and backgrounds of the identified objects which are of interest for the user. The module would also allow to represent the different layer objects along with the visualisation of their related geometries.

From the non-functional perspective, the module would be able to respond in a proper short time to ensure an acceptable user experience (according to the identified Metric & Scale as reported in the tests table of the module below) and be easily integrated into a third party application.

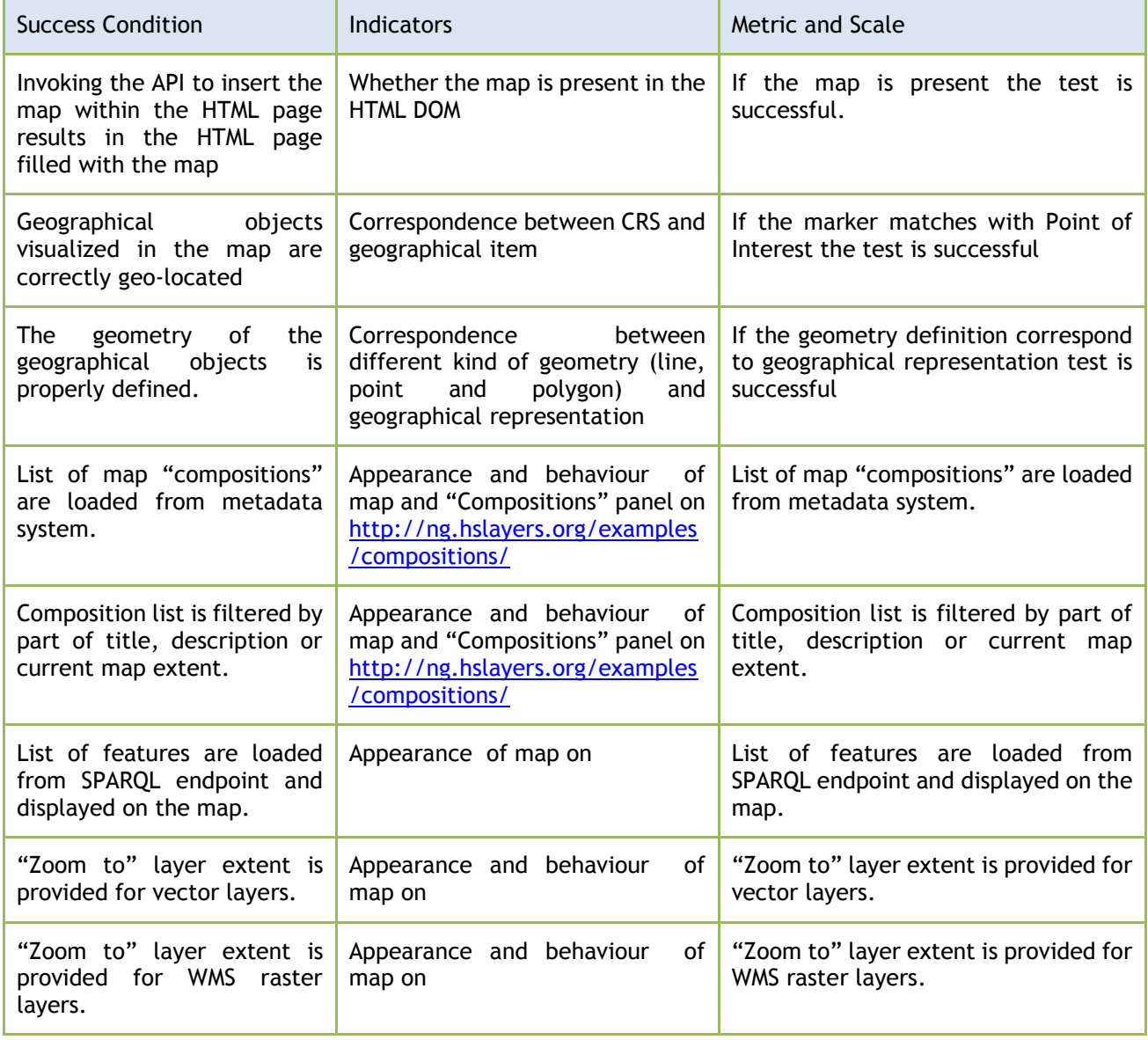

### **3.1.1 Functional Test**

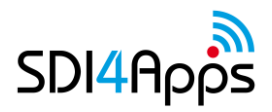

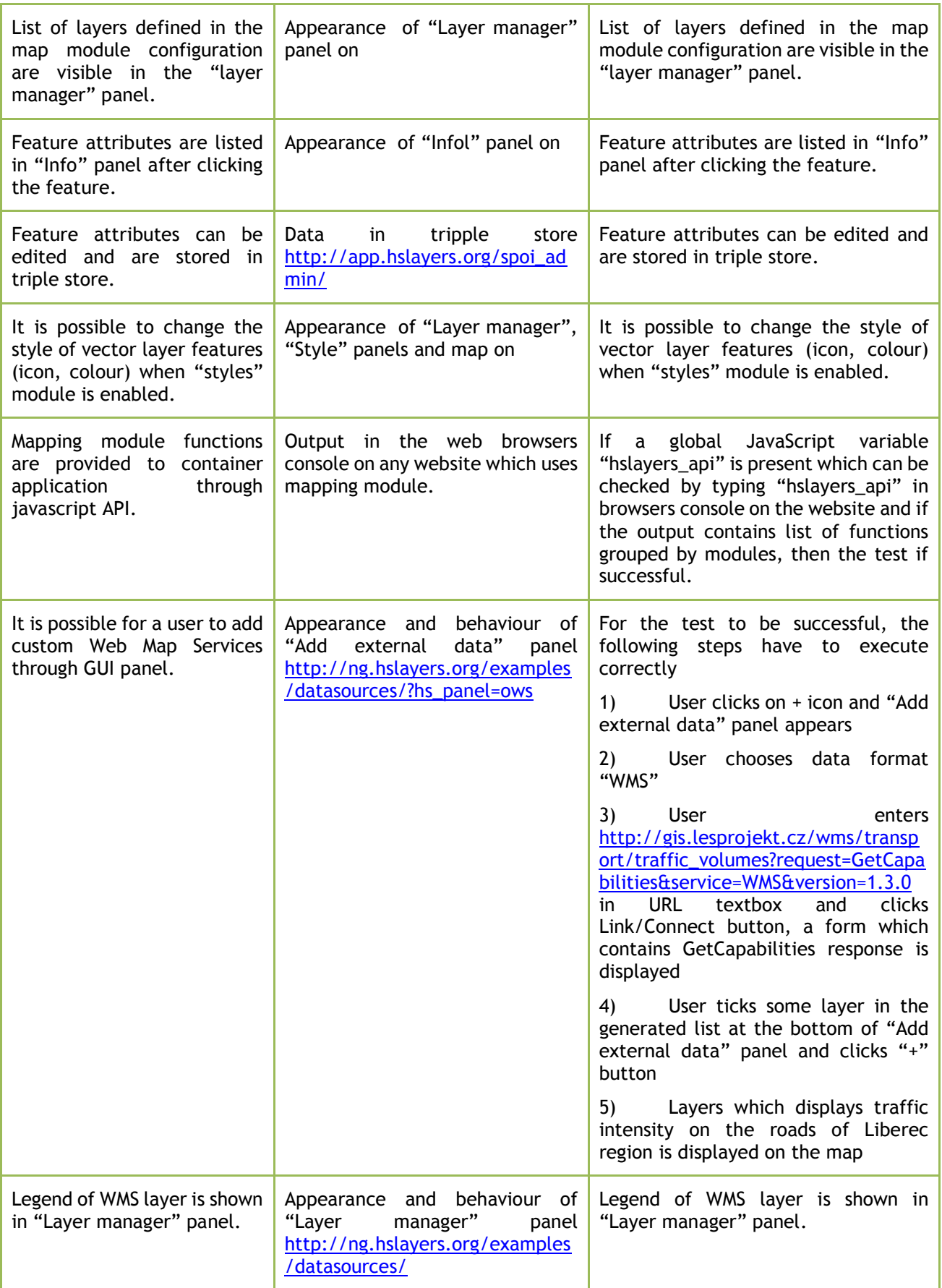

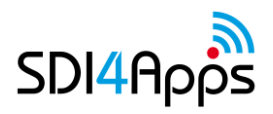

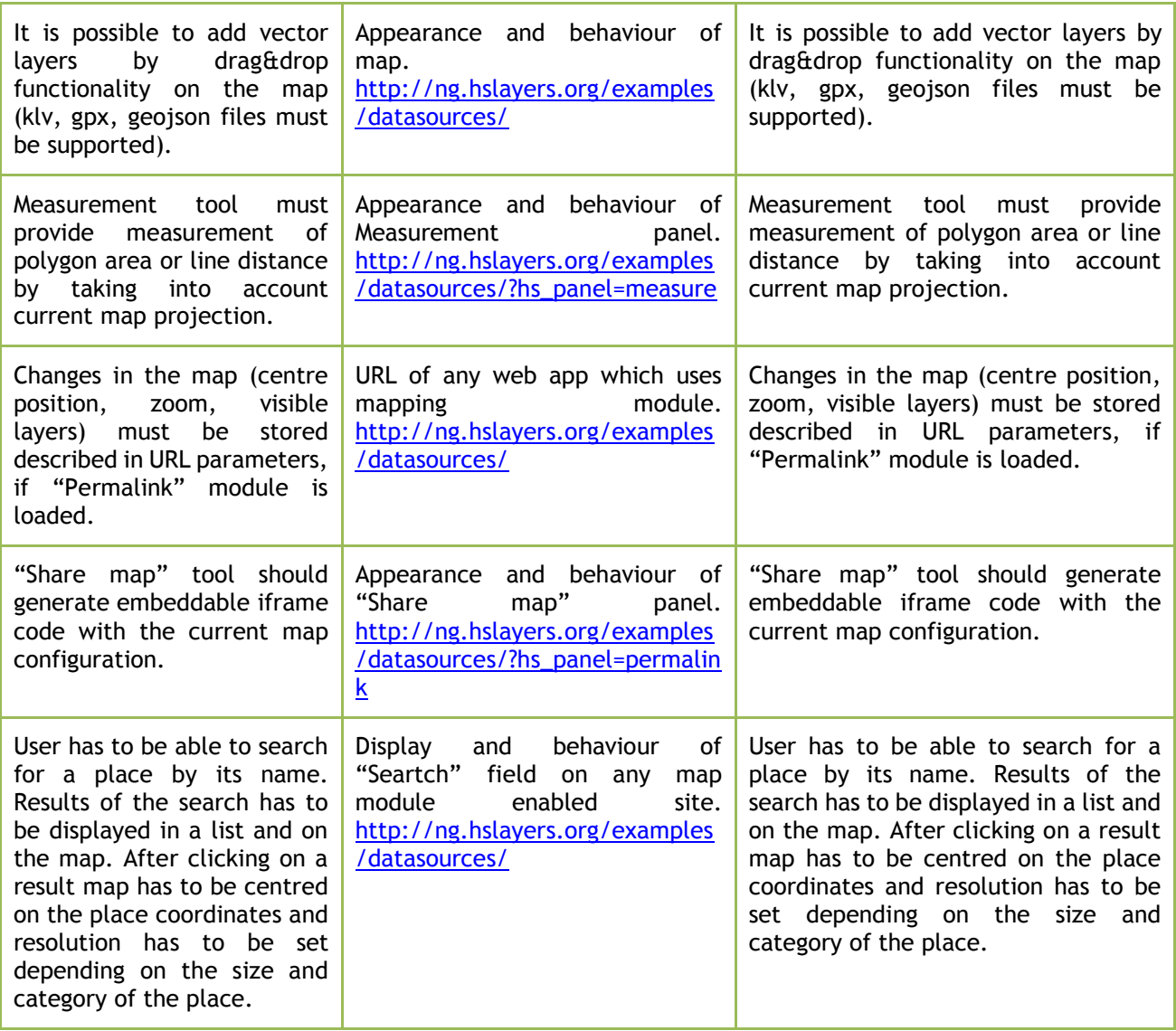

**Table 1: Map module functional test**

## **3.1.2Non-functional Test**

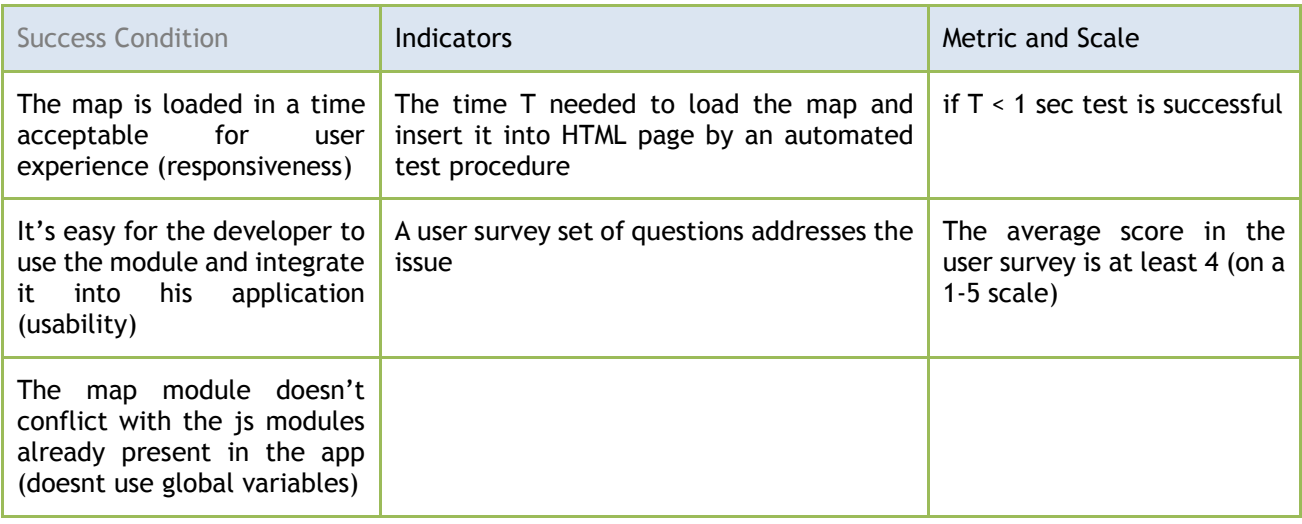

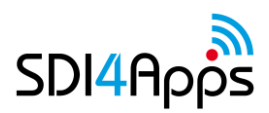

| The "look & feel" of the map<br>module is configurable to the<br>design of container<br>application.                                     |                                                                     |                                                                                                    |
|----------------------------------------------------------------------------------------------------|---------------------------------------------------------------------|----------------------------------------------------------------------------------------------------|
| Map module has to support<br>responsive design principles<br>and have a different layout<br>on mobile and other small<br>screen devices. |                                                                     |                                                                                                    |
| Map module GUI has to<br>support localization.                                                                                           |                                                                     |                                                                                                    |
| SPARQL queries generated by<br>map module have to run in an<br>acceptable time frame.                                                    | The time it takes to load features in<br>geographical bounding box. | The features from SPARQL<br>endpoint have to be loaded<br>in less than 3 seconds in a<br>20x20km geographical<br>bounding box. |

**Table 2: Map module non-functional test**

## **3.2 Information retrieval module**

#### **Scenario:**

User needs: use and publish the data, therefore query the system to search and retrieve data of interest according to both alphanumeric and spatial query/search criteria. Search functionalities would allow to filter the query according to attributes, metadata, geometries of interest. The module would also allow to perform full-text searches.

User's needs: representation of system objects on a map. This action is performed through a map visualisation module able to show different layers and backgrounds of the identified objects which are of interest for the user. The module would also allow to represent the different layer objects along with the visualisation of their related geometries.

From the non-functional perspective, the module would be able to respond in a proper short time to ensure an acceptable user experience (according to the identified Metric & Scale as reported in the tests table of the module below) and be easily integrated into a third party application.

### **3.2.1Functional Test**

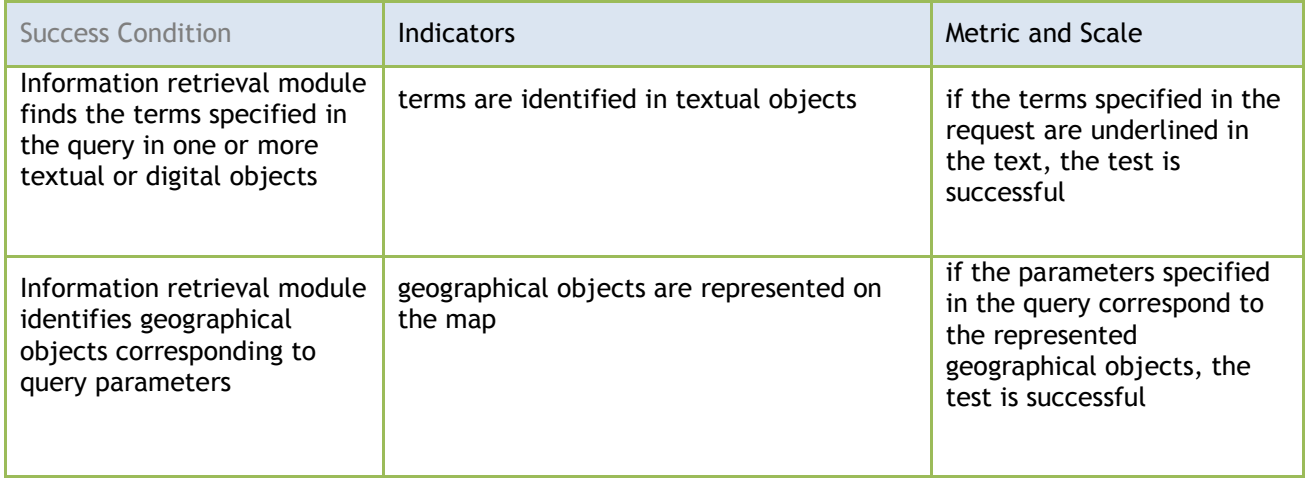

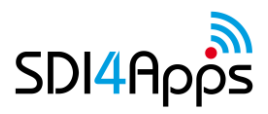

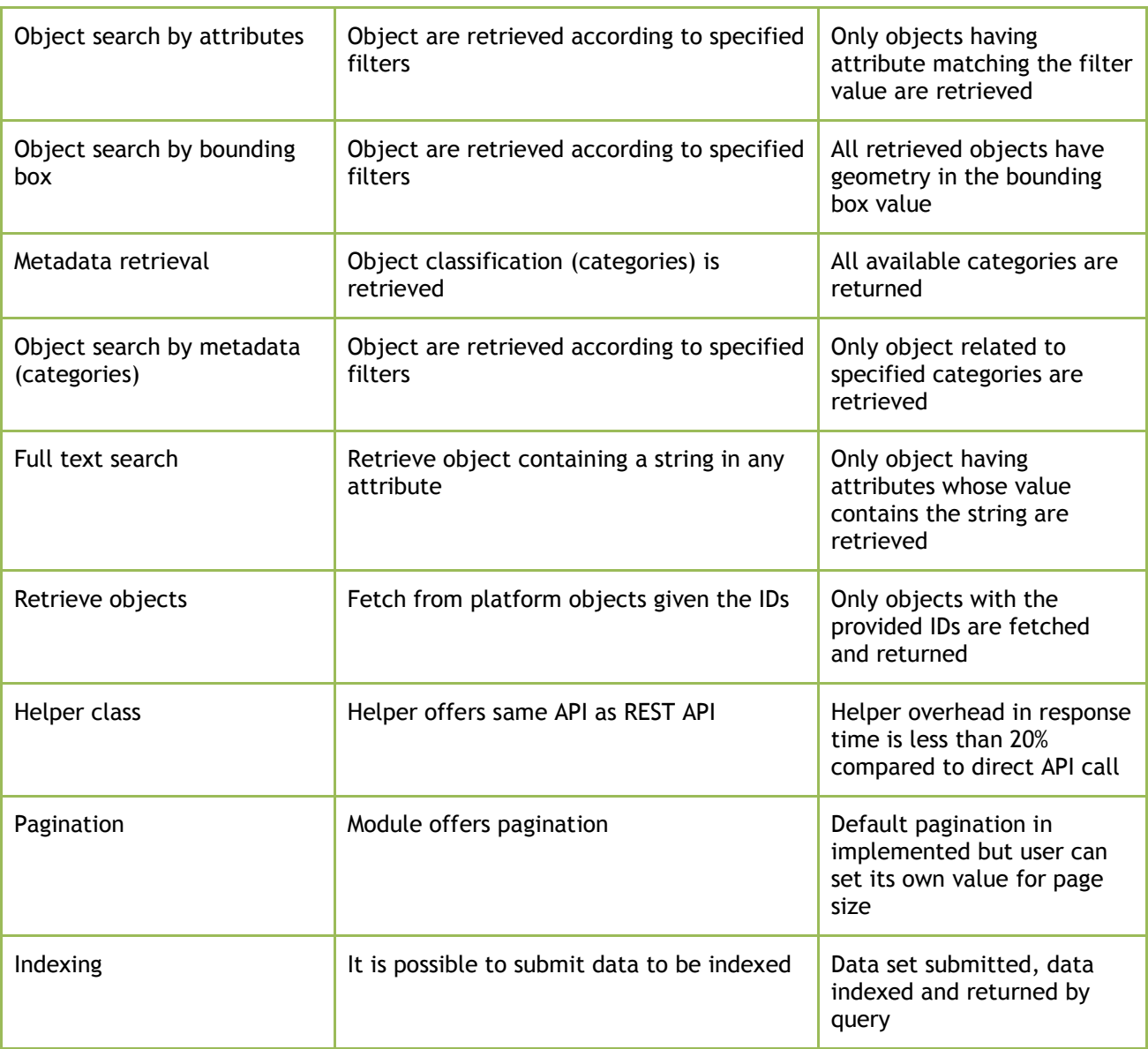

#### **Table 3: Information retrieval module functional test**

## **3.2.2Non-functional test**

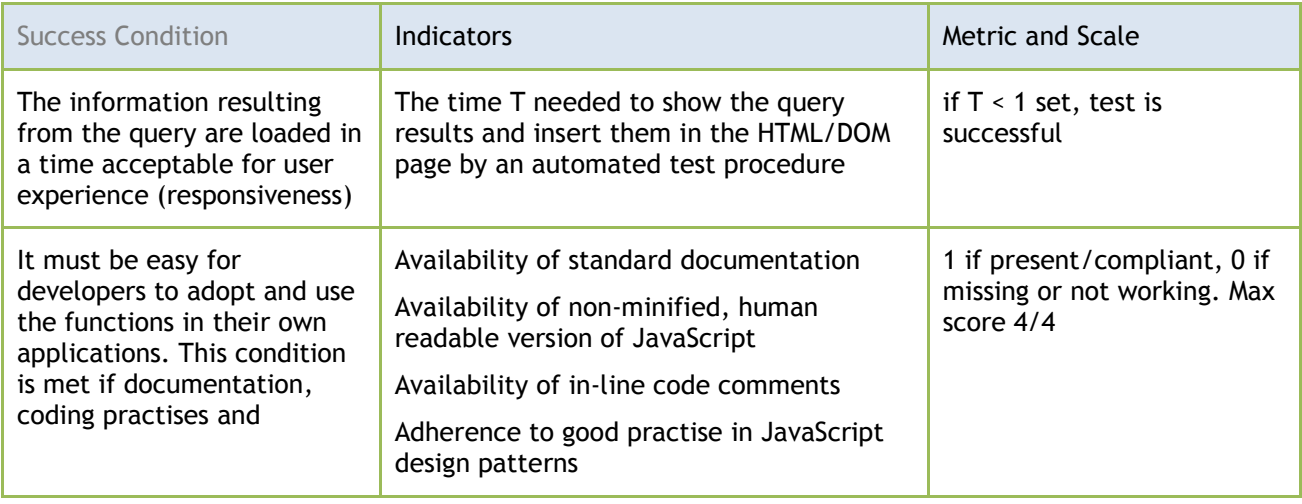

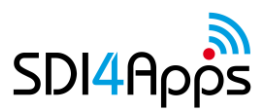

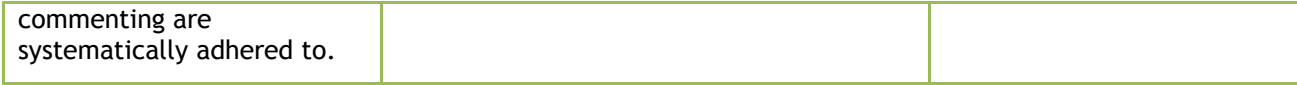

**Table 4: Information retrieval module non-functional test**

## **3.3 Advanced Visualization Module**

Functional requirements: The advanced visualization module must provide utility methods to quickly and efficiently create chart and map based visualizations of statistical data. It is mainly target at numerical multidimensional quantitative data but may also be used to visualize single ordinal dimensions. All common graph types/styles must be easy to add to visualize, i.e. pies, bars, lines, scatter, ordinal map etc.

Non-functional requirements: The module must be responsive with large data sets. Since it it implemented as a client-side technology it needs to support a wide array of browsers. Initial drawing speed and 'refresh' of graphs need to be very fast. The API must be well documented so that it is easy to use for developers who would like to integrate it with their applications.

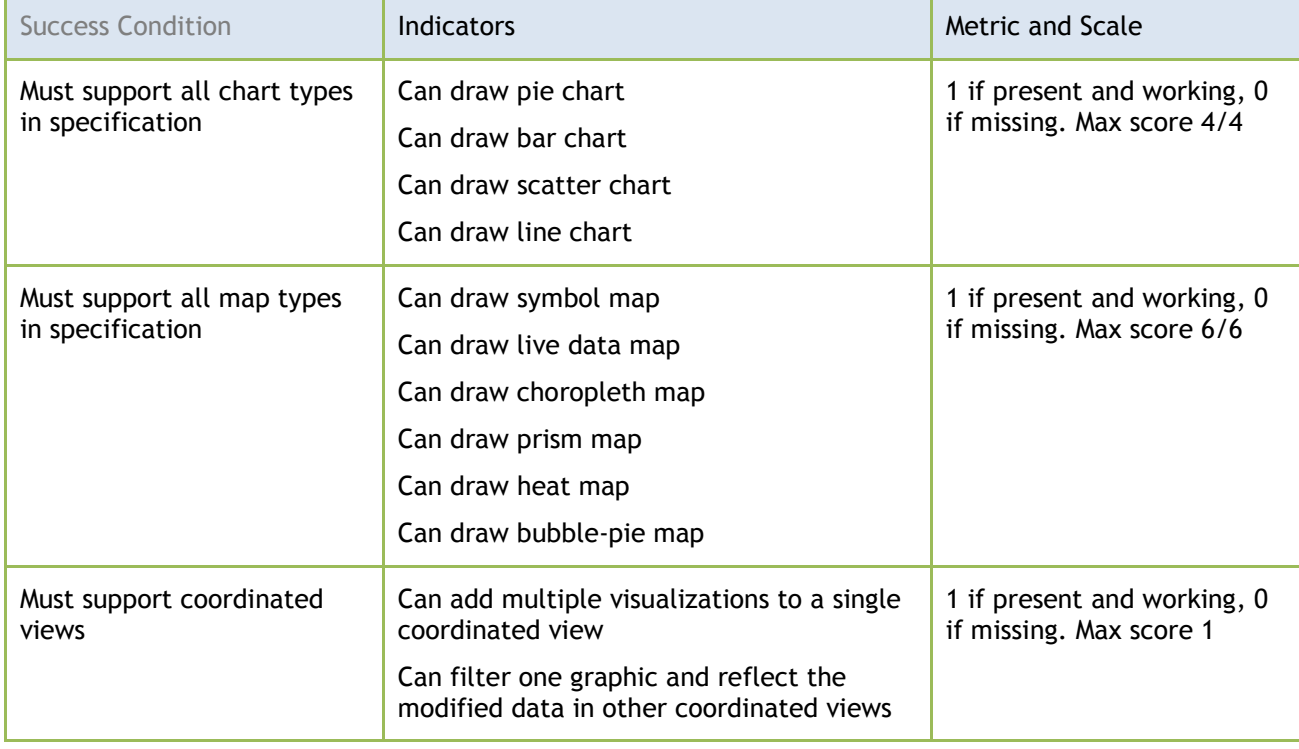

### **3.3.1Functional Test**

**Table 5: Advanced visualization module functional test**

### **3.3.2Non-functional Test**

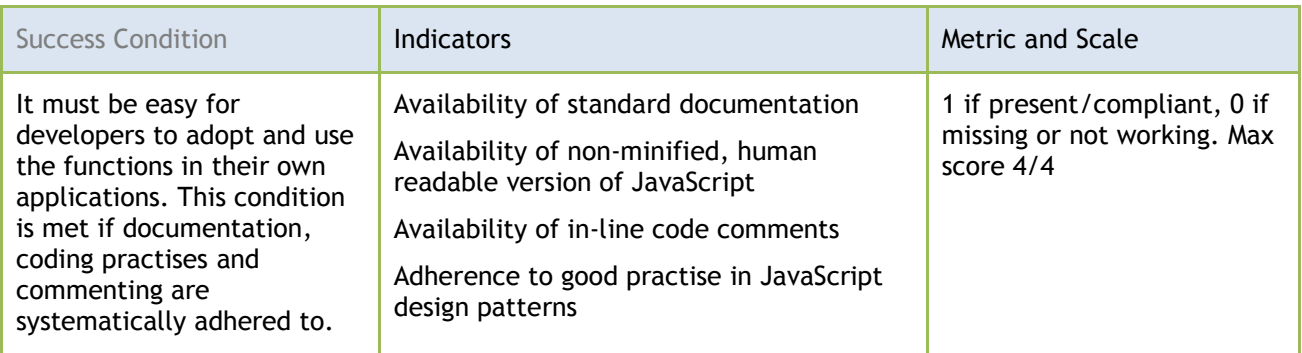

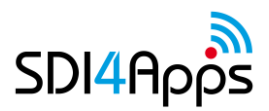

| Visualizations must be able<br>to handle a large number of<br>data records, i.e. $> 5000$<br>records for processing on the<br>client on any device. | Ability to handle 100 records<br>Ability to handle 1 000 records<br>Ability to handle 5 000 records<br>Ability to handle 10 000 records<br>Ability to handle 15 000 records | 'Ability to handle' is<br>defined as loading dataset<br>from JSON file, parsing it<br>and making two<br>visualizations added to a<br>coordinated view                                                                                                    |
|----------------------------------------------------------------------------------------------------|----------------------------------------------------------------------------------------------------|----------------------------------------------------------------------------------------------------|
| Visualizations must draw and<br>update with an acceptable<br>response time and speed, i.e<br>$< 250$ ms                                             | Drawing speed<br>Update speed                                                                                                    | The indicator will be<br>measured in milliseconds.<br>Since the operations can be<br>run on 'any' client device, a<br>representative execution<br>environment for the tests<br>cannot easily be achieved.<br>However, this removes<br>scalability from the<br>equation since each<br>operation is run<br>synchronously on its own<br>CPU. |

**Table 6: Advanced visualization module non-functional test**

## **3.4 Mobile Module**

Functional requirements: The mobile module must provide a mechanism that permits use of maps in apps in offline mode. The module must make it possible to download a feature dataset, edit it while offline and then check-in the edited data again. The module must give access to device sensors such as camera and GPS.

Non-functional requirements: The module must be interoperable with the Cordova framework for crossbrowser hybrid mobile applications. Any map functionality must be extensions to the OpenLayers 3 mapping framework. It must be easy to integrate the library with other code; i.e. it must be well-documented and well structured.

### **3.4.1Functional Test**

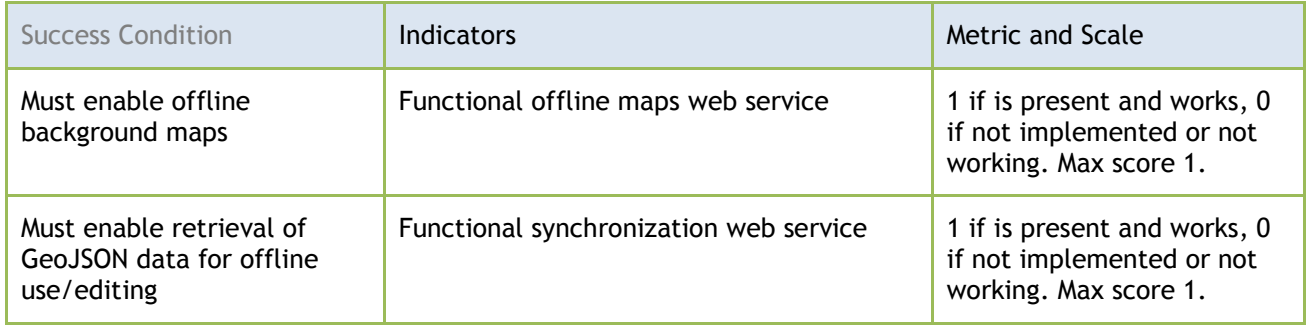

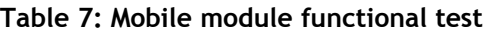

### **3.4.2Non-functional Test**

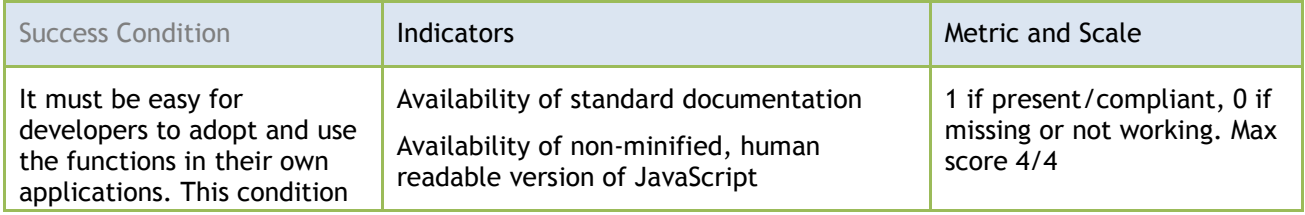

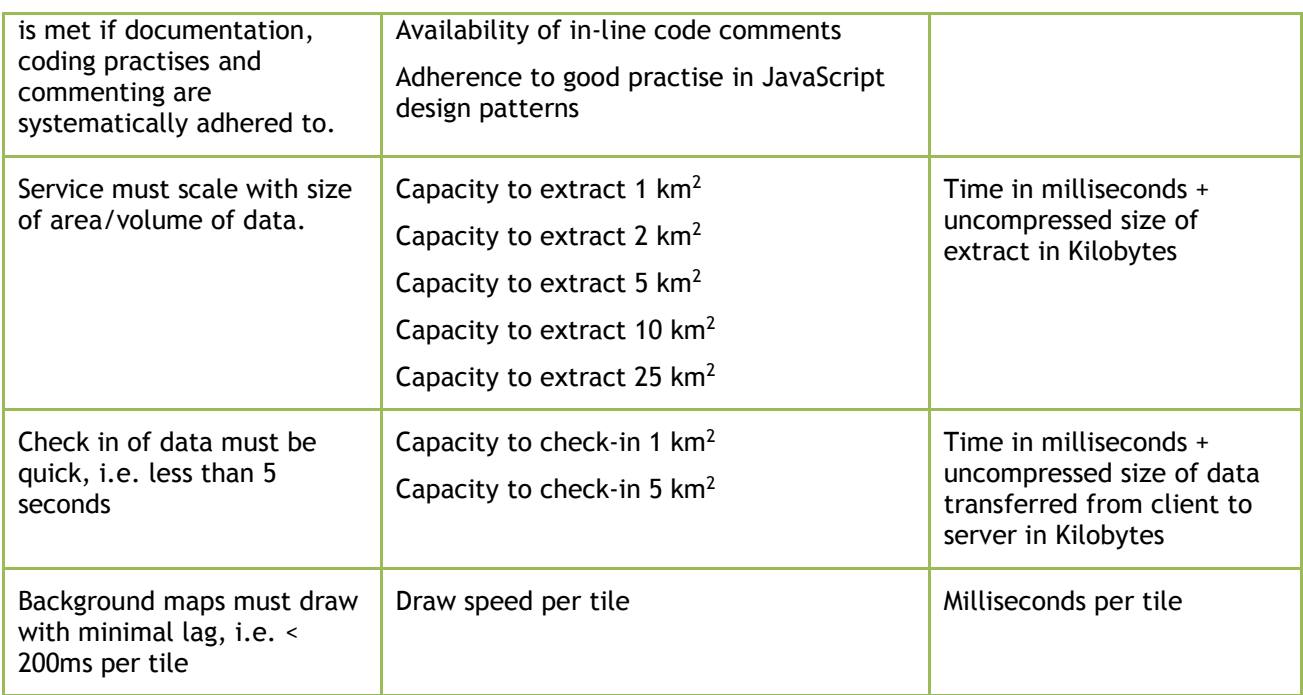

#### **Table 8: Mobile module non-functional test**

## **3.5 Analytical and Modelling Module**

#### **Scenario:**

The analytical and modelling module is data specific and in order to generate a module with tangible reuse potential it was decided to build it on SPOI and OLU. The below scenario may be applied to any combination of categories of objects from the two data sets. The scenario was generalized from a realworld spatial policy issue in the Baltic states.

There is a large number of brownfields and derelict industrial areas. In an attempt to boost the regional economy, spatial development authorities are considering to rezone and market property for rejuvenation purposes.

The specific case was to define the potential of existing brownfields for tourism related redevelopment. The fundamental assumption is that it is possible to derive a qualified indication of the suitability of a brownfield area by assessing its proximity to various points of interest, i.e.:

- Number of accommodation options within *range*
- Number of tourism related assets within *range*
- Number of transportation hubs within *range*

By range is understood that the relevance of a point of interest is related to its proximity to the brownfield.

This case was generalized into an analytical module that is capable of calculating the distance of every SPOI point of interest to every OLU land use area, cache the distances and enable comprehensive analytics to be run to derive knowledge.

User needs:

● asynchronously

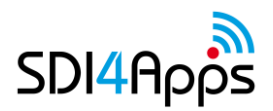

- o define area of interest
- o define type of land use category
- o pre-cache distance relation matrix
- in real-time
	- o define topic suitability criteria
	- o define relevance of different POI types for land use category in context of topic
	- o execute analysis
	- o visualize analysis

From non-functional perspective, the module has both synchronous and asynchronous components. The generation of the distance, relevance, caching is asynchronous and must be done 'offline' on the server platform. Synchronous operations that must return results in real time are the acutal execution of the relevance algorithm.

Finally the module would be easily integrated into a third party application.

### **3.5.1Functional Test**

| <b>Success Condition</b>                                                                                                    | <b>Indicators</b>                                                                                                  | Metric and Scale                                                                                                    |
|----------------------------------------------------------------------------------------------------|----------------------------------------------------------------------------------------------------|----------------------------------------------------------------------------------------------------|
| The analytics and modelling<br>module must elaborate data<br>request managed<br>by<br>SDI4APPS data repository and<br>model | Point of interest are represented from a<br>geographical point of view within a<br>boundary defined by the request | If the results of the analysis<br>correspond to a well defined<br>geographical scale and data<br>analysed<br>properly<br>are<br>corresponding to the model<br>structure, the<br>test<br>İS.<br>successful |
| Capability to index a country                                                                                               | Indexing completes without error                                                                                   | Passed / failed                                                                                                    |
| Capability<br>to<br>execute<br>analytics algorith                                                                           | Expected results are returned                                                                                      | Passed / failed                                                                                                    |
| Performance of synchronous<br>operation                                                                                     | Response time of user operation                                                                                    | The.<br>time<br>response<br>user<br>excluding network overhead<br>in milliseconds. Should be<br>less than $\leq 500$ ms                                                                                   |

**Table 9: Analytical and modelling module functional test**

### **3.5.2Non-functional Test**

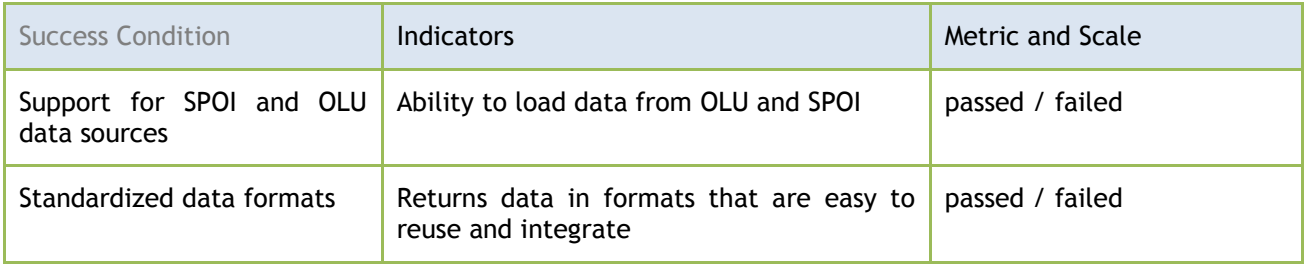

**Table 10: Analytical and modelling module non-functional test**

## **3.6 Data Harmonization Module**

Scenario:

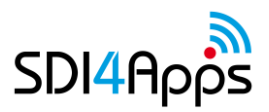

User needs: gather heterogeneous data (e.g. different formats or coordinate systems) from different data sources to be harmonised and integrated in the platform of interest

Following main scenarios have been identified on Land-Use and transportation data even through the very proactive cooperation with OpenTransportNet project as well as on other pilot data (for example SPOI):

- specifications gathering of accessible data
- specifications gathering of data properties (for example formats or semantics)
- harmonisation steps definition
- harmonisation execution
- harmonized data publication

From non-functional perspective, the module would be sufficiently flexible to allow the implementation of harmonization steps with data retrieved from different sources, in different formats, etc.

### **3.6.1Functional Test**

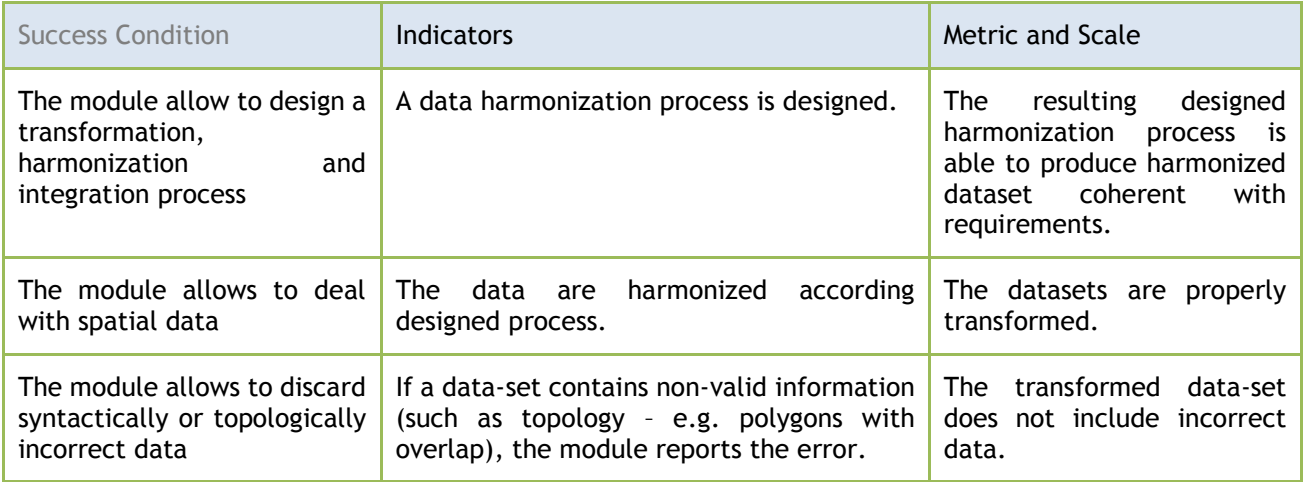

**Table 11: Data harmonization module functional test**

### **3.6.2Non-functional Test**

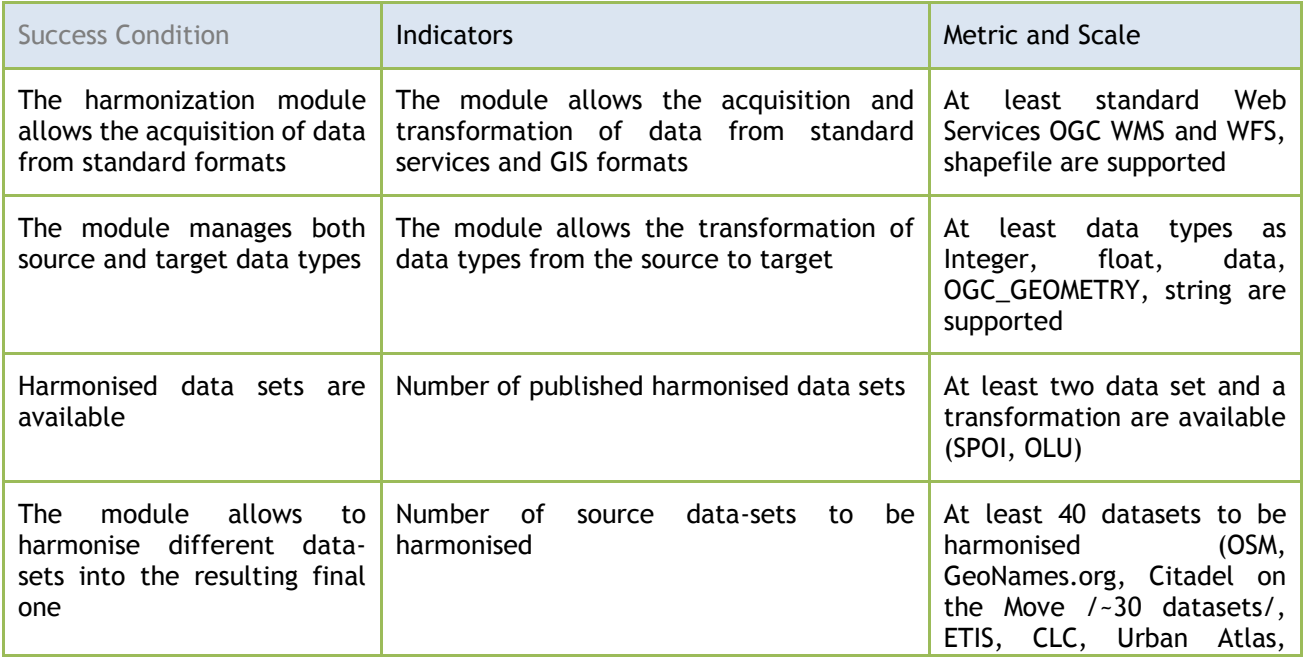

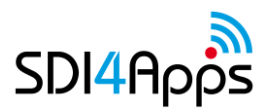

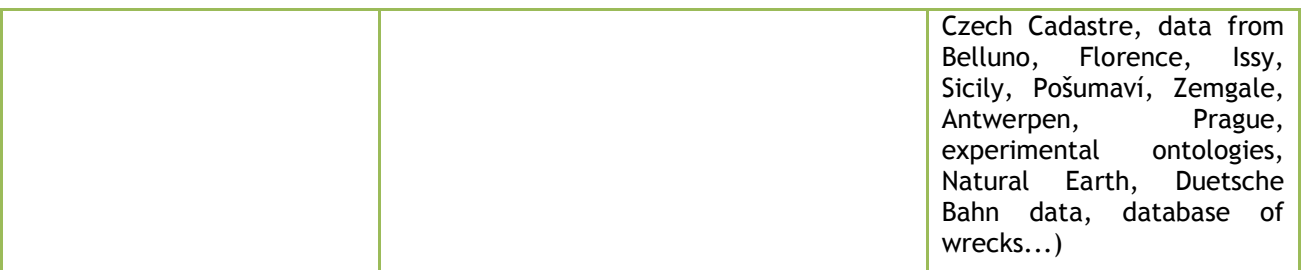

**Table 12: Data harmonization module non-functional test**

## **3.7 Multilingual Module**

#### **Scenario:**

User needs: platform data multilinguality.

Typical module usage scenarios are based on data collected from EUR lex, for Czech and English (ref. D.4.1.1) and provide the translation of not only single terms but both phrases and text.

From the non-functional perspective, the module would support multiple languages and at least English.

### **3.7.1Functional Test**

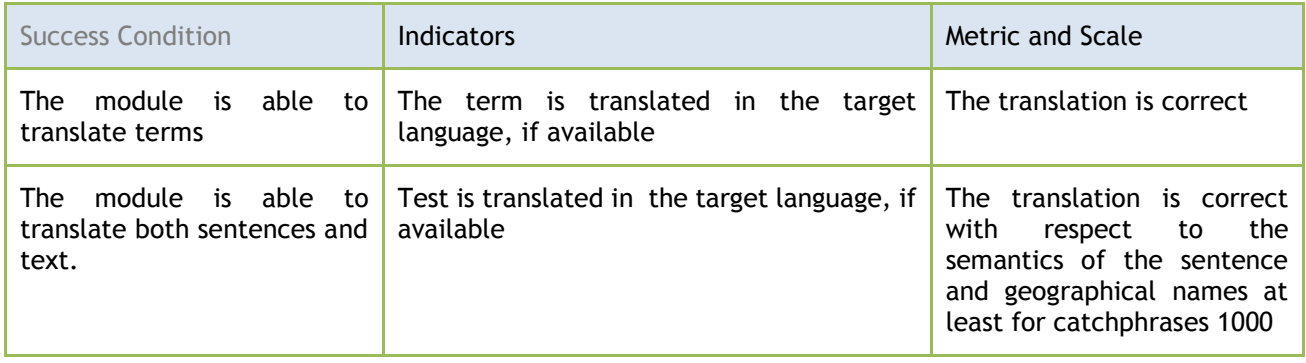

#### **Table 13: Multilingual module functional test**

### **3.7.2Non-functional Test**

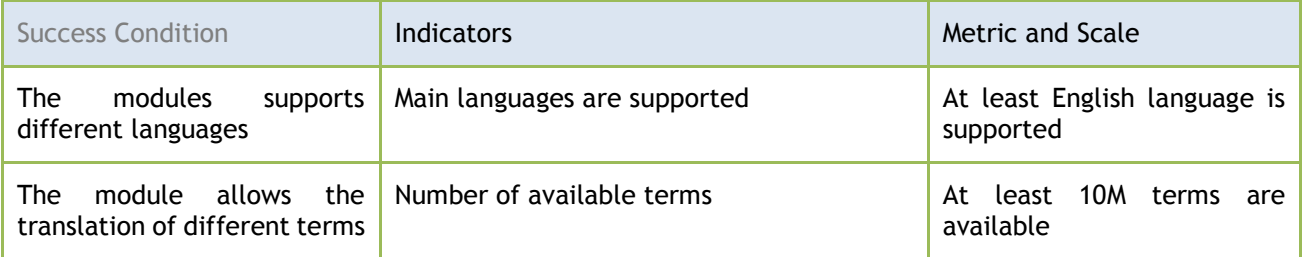

**Table 14: Multilingual module non-functional test**

## **3.8 Semantic Tools for Linked Open Data Harmonization Module**

#### **Scenario:**

User needs: LOD data available in the platform.

Main identified scenarios of the module usage are based on SmartPOI (SPOI):

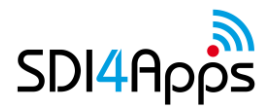

- Data acquisition
- semantics annotation and link to other data-sets (LOD production)
- Publication of LOD data sets

Non functional requirements are the number of used ontologies

### **3.8.1Functional test**

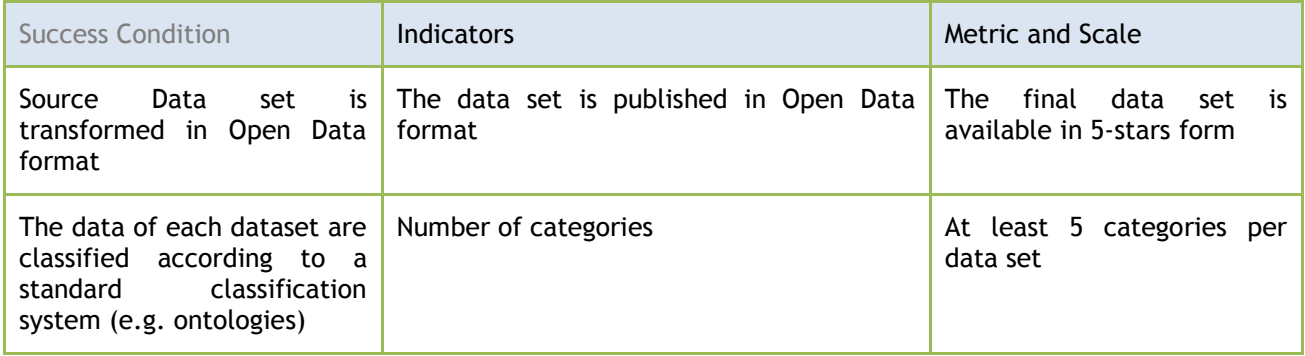

**Table 15: Semantic tools for LOD data harmonization module functional test**

### **3.8.2Non-functional Test**

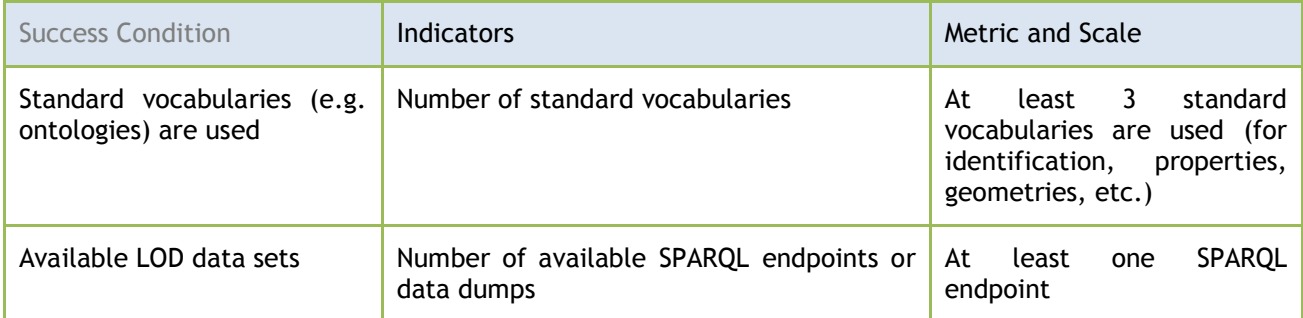

**Table 16: Semantic tools for LOD data harmonization module non-functional test**

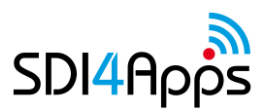

## **4 TECHNICAL TEST REPORT**

This section provides the results of testing as defined in the previous chapter. Each of the following sections refers to a section in the previous chapter, where test details are provided.

## **4.1 Map Module**

The module was tested and reported in form of test-cases, with success/fail conditions, along with a section dedicated to quantitative results.

### **4.1.1Functional Report**

This test refers to Data Publishing tool - Upload Scenario

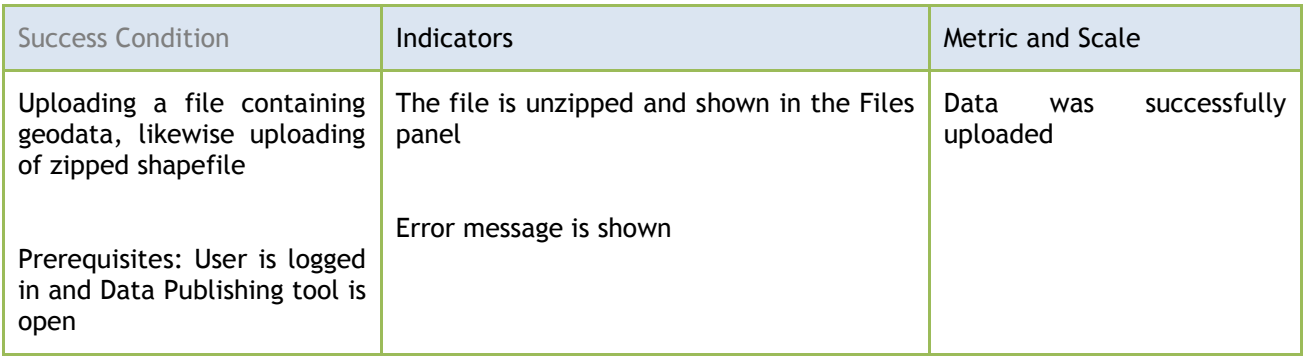

#### **Table 17: Map Module Functional Report - Data publishing tool Upload**

This test refers to Data Publishing tool - Publish Scenario.

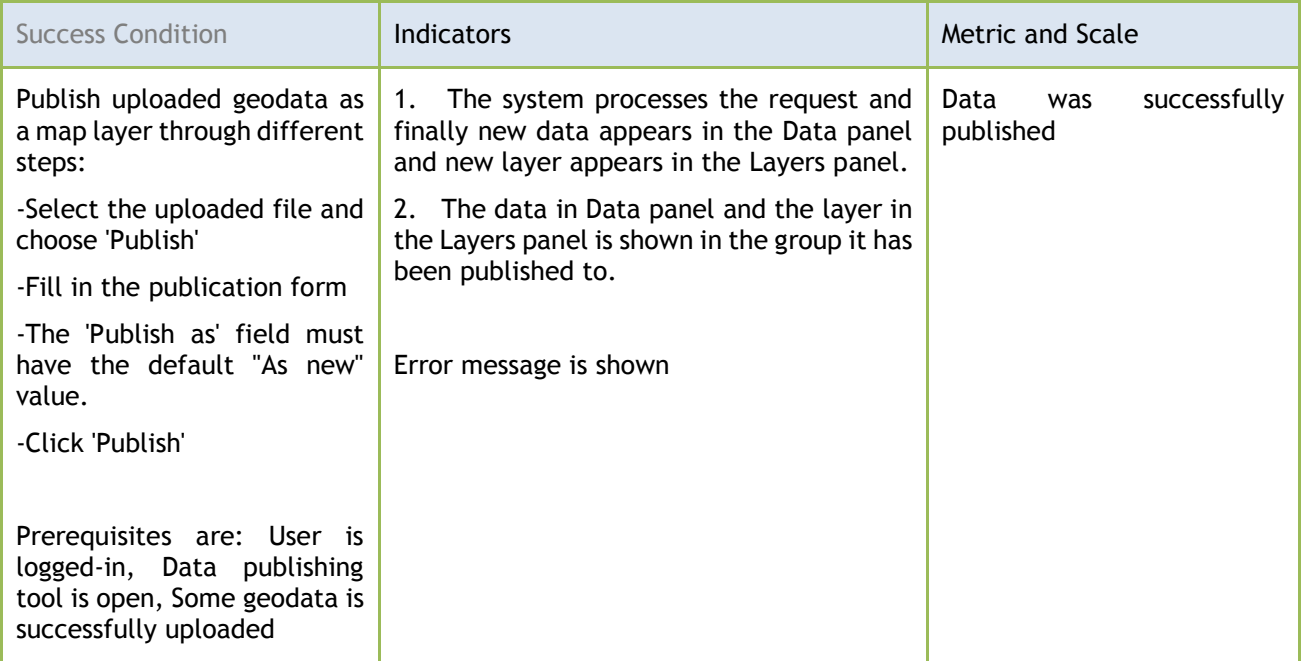

#### **Table 18: Map Module Functional Report - Data publishing tool Publish**

This test refers to Data Publishing tool - Styler Scenario.

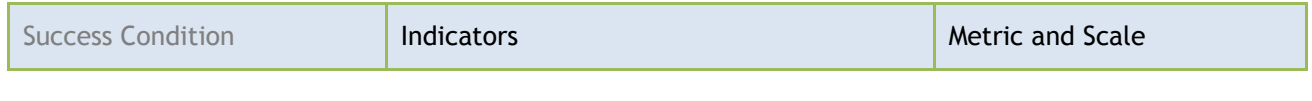

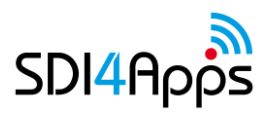

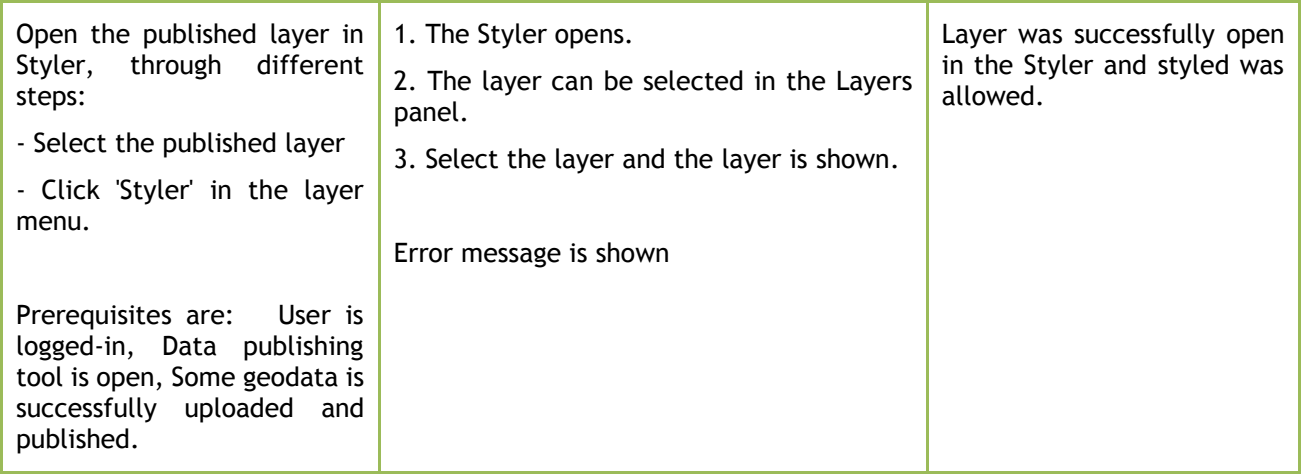

#### **Table 19: Map Module Functional Report - Data publishing tool Styler**

#### This test refers to Search for a dataset in the Catalogue Scenario.

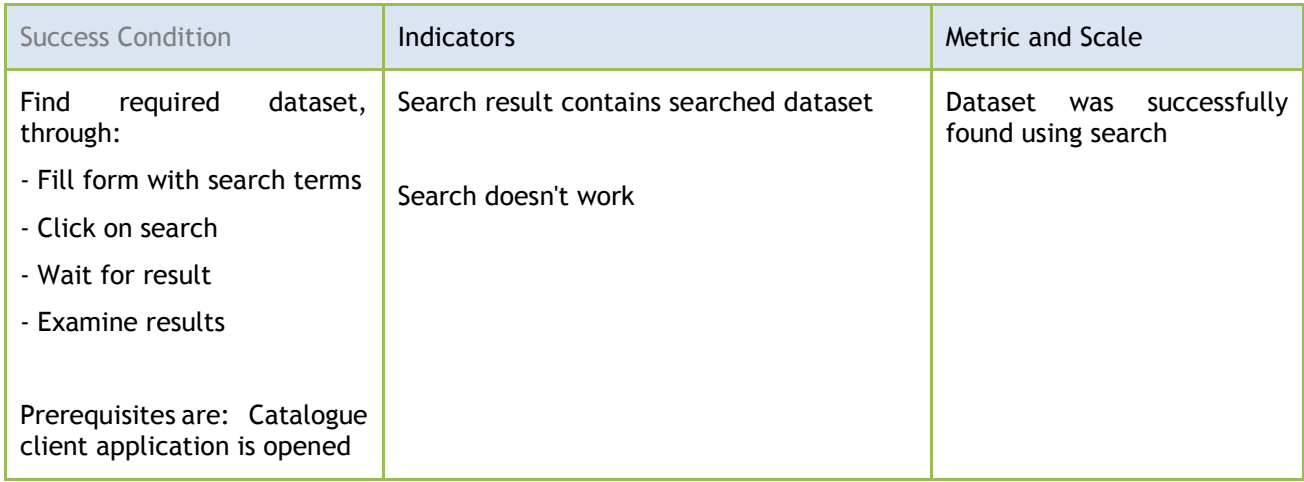

#### **Table 20: Map Module Functional Report - Search for a Dataset in the Catalogue**

This test refers to Search for a composition in the Map Compositions Directory Scenario.

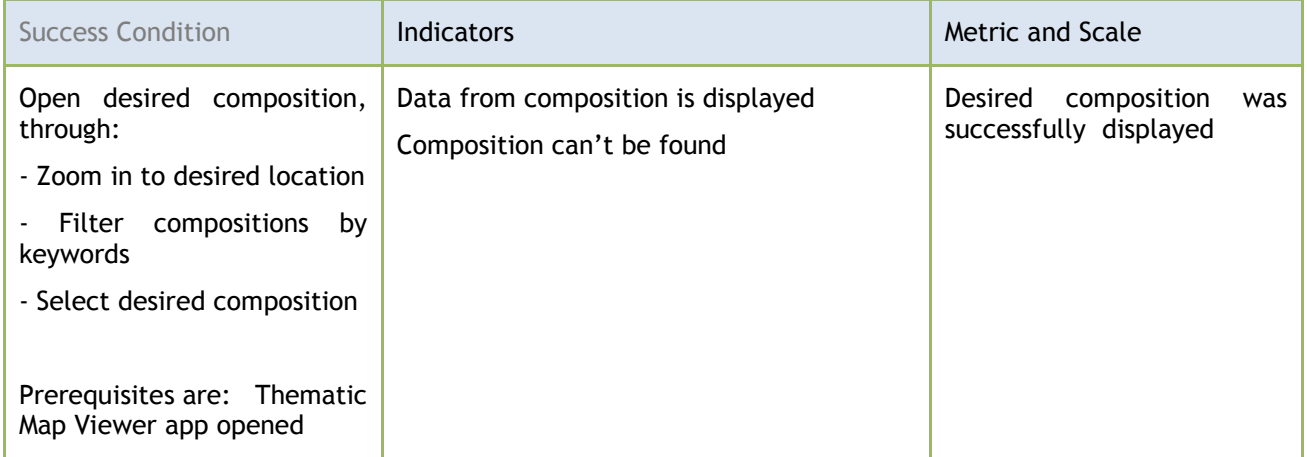

#### **Table 21: Map Module Functional Report - Search for a composition**

This test refers to Create a map composition – Add layer to map Scenario.

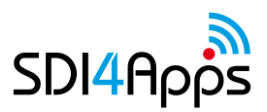

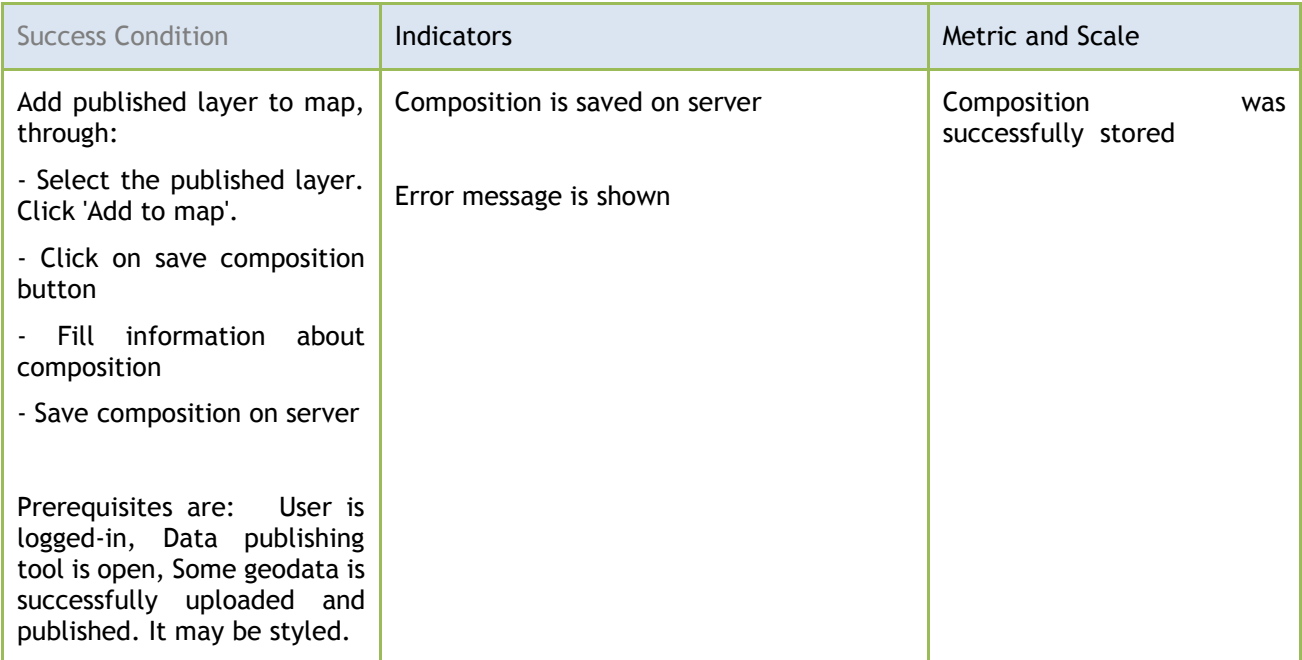

**Table 22: Map Module Functional Report - Create a map composition**

### **4.1.2Non Functional / Performance Efficiency Report**

Tests were done using jmeter.

#### **Layman**

The conducted Web Test covers the GET services of the Layman component.

The base url of the Service endpoints (first column) presented in all the tables below is

http://portal.sdi4apps.eu/cgi-bin/layman/layman/. The tested services provide the required functionality of the Layman component, namely: getting list of data (/fileman), list of tables (/data), list of published layers (/layed).

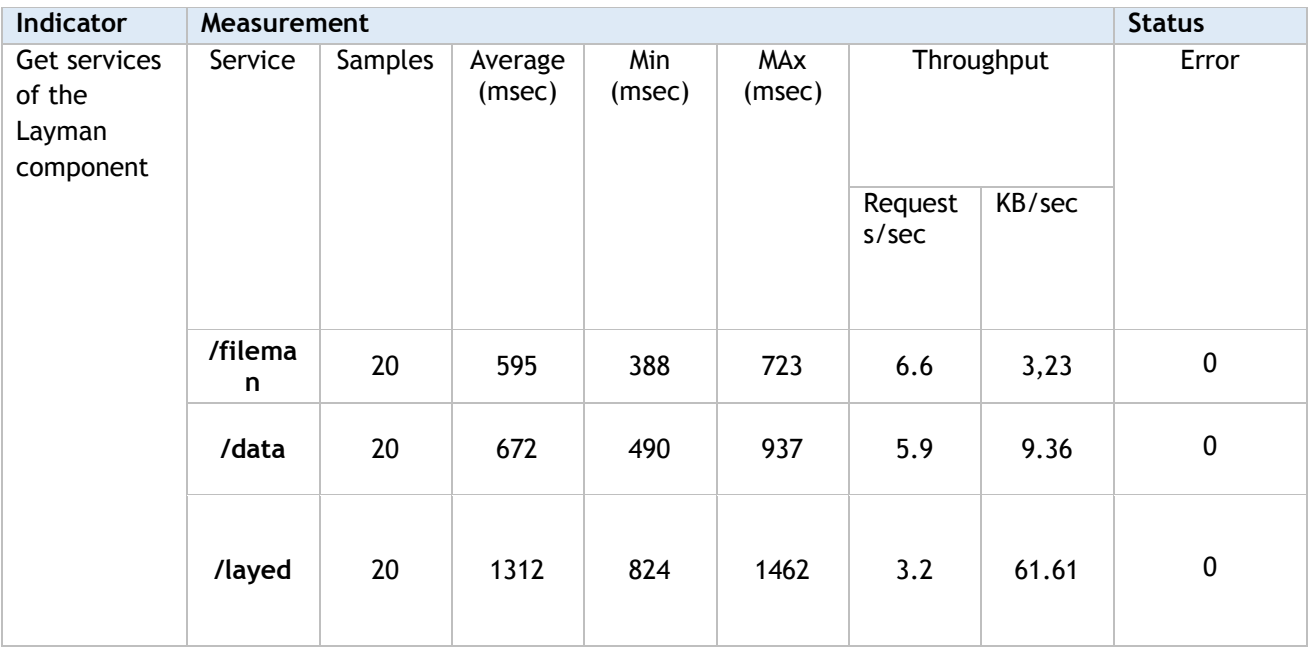

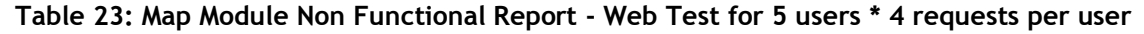

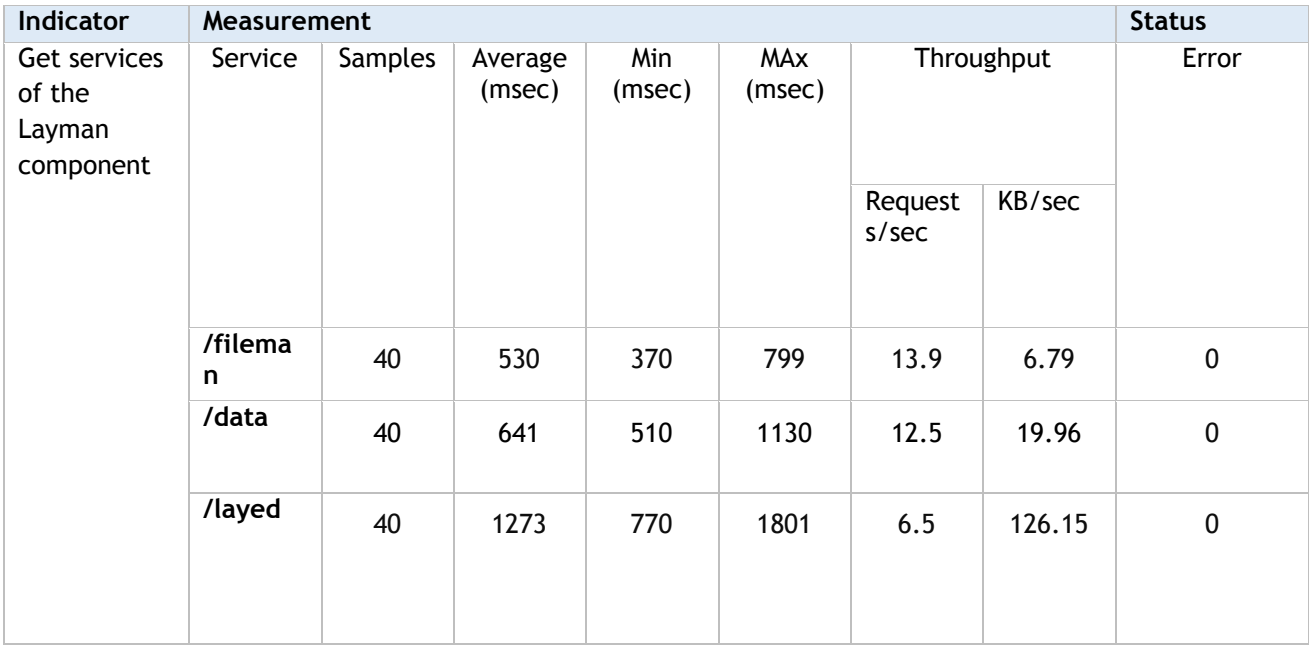

**Table 24: Map Module Non Functional Report - Web Test for 10 users \* 4 requests per user**

![](_page_25_Picture_278.jpeg)

**Table 25: Map Module Non Functional Report - Web Test for 15 users \* 4 requests per user**

#### **Web Test 3: MIcKA**

The conducted Web Test covers the GET services of the MIcKA component. The base url of the Service endpoints (first column) presented in all the tables below is [http://portal.sdi4apps.eu/php/catalogue/libs/cswclient/cswClientRun.php.](http://portal.sdi4apps.eu/php/catalogue/libs/cswclient/cswClientRun.php) The tested services provide namely: getting list of map compositions, list of datasets.

![](_page_26_Picture_0.jpeg)

![](_page_26_Picture_268.jpeg)

**Table 26: Map Module Non Functional Report - Web Test for 5 users \* 4 requests per user**

![](_page_26_Picture_269.jpeg)

**Table 27: Map Module Non Functional Report - Web Test for 10 users \* 4 requests per user**

![](_page_26_Picture_270.jpeg)

![](_page_27_Picture_0.jpeg)

![](_page_27_Picture_219.jpeg)

**Table 28: Map Module Non Functional Report - Web Test for 15 users \* 4 requests per user**

## **4.2 Information Retrieval Module**

The module was tested exploiting the data and component available to:

[http://sdi4apps.hyperborea.com](http://sdi4apps.hyperborea.com/) for community services and POI in the Florence area.

5000 objects in 40 dataset (40 categories), geometries in WGS84.

Testing by an HTML form, allowing calls to REST API and corresponding methods in the javascript helper library.

Check of functional success/failure (e.g. match between filters and result) has been carried out comparing results with data in DB.

### **4.2.1Functional Report**

![](_page_27_Picture_220.jpeg)

![](_page_28_Picture_202.jpeg)

#### **Table 29: Information Retrieval Module - Functional tests**

## **4.2.2Non-functional Report**

![](_page_28_Picture_203.jpeg)

![](_page_29_Picture_1.jpeg)

![](_page_29_Picture_181.jpeg)

**Table 30: Information Retrieval Module - Non Functional tests**

## **4.3 Advanced Visualization Module**

The module was tested using data extracts from Smart Points of Interest data [\(http://sdi4apps.eu/spoi/\)](http://sdi4apps.eu/spoi/).

### **4.3.1Functional Report**

![](_page_29_Picture_182.jpeg)

![](_page_30_Picture_210.jpeg)

**Table 31: Advanced Visualisation Module - Functional tests**

## **4.3.2Non-functional Report**

![](_page_30_Picture_211.jpeg)

![](_page_31_Picture_1.jpeg)

![](_page_31_Picture_167.jpeg)

![](_page_32_Picture_1.jpeg)

Average speed: ~247 ms Max: ~311 ms Min: ~223 ms

**Table 32: Advanced Visualisation Module - Non Functional tests**

## **4.4 Mobile Module**

The module was tested using data extracts from Open Street Map and tile data prepared using TileMill

### **4.4.1Functional Report**

![](_page_32_Picture_211.jpeg)

**Table 33: Mobile Module - Functional tests**

## **4.4.2Non-functional Report**

![](_page_32_Picture_212.jpeg)

![](_page_33_Picture_167.jpeg)

![](_page_34_Picture_1.jpeg)

|                             | Min: 30 ms                                                                  |                                                                                                    |
|-----------------------------|-----------------------------------------------------------------------------|----------------------------------------------------------------------------------------------------|
|                             | Max: 5 779 ms                                                               |                                                                                                    |
| Capacity to check-in 10 km2 | Simulation of user behavior using<br>JavaScript test method                 | Passed                                                                                                    |
|                             | 25 iterations                                                               | Note! A limit of area size should<br>be imposed as the performance<br>does not scale linearly.                                                                                                    |
|                             | Average time: 878 ms                                                        |                                                                                                    |
|                             | Median: 412 ms                                                              |                                                                                                    |
|                             | Min: 28 ms                                                                  |                                                                                                    |
|                             | Max: 14 133 ms                                                              |                                                                                                    |
| Draw speed per tile         | Simulation of user behavior using<br>JavaScript test method.                | Passed                                                                                                    |
|                             | Loading 1 000 random tiles from<br>database covering 10 x 10<br>kilometers. | Note! Draw speed for tiles read<br>from SQLite databases is slower<br>than reading image files directly.<br>There is a notable lag compared<br>to a file data source. It is<br>recommended to experiment<br>with caching of image data on<br>the device for the second<br>release. |
|                             | Average time: 220 ms                                                        |                                                                                                    |
|                             | Median: 216 ms                                                              |                                                                                                    |
|                             | Min: 180 ms                                                                 |                                                                                                    |
|                             | Max: 439 ms                                                                 |                                                                                                    |

**Table 34: Mobile Module - Non Functional tests**

## **4.5 Analytical and Modelling Module**

Main usage scenarios of the module are based on transportation, land use, cadastral data and community services.

### **4.5.1Functional Report**

![](_page_34_Picture_221.jpeg)

**Table 35: Analytical and Modelling Module - Functional tests**

![](_page_35_Picture_0.jpeg)

### **4.5.2Non-functional Report**

![](_page_35_Picture_217.jpeg)

**Table 36: Analytical and Modelling Module - Non Functional tests**

## **4.6 Data Harmonization Module**

#### USED DATA:

[http://sdi4apps.eu/open\\_land\\_use/](http://sdi4apps.eu/open_land_use/) (Open Land Use Map Through VGI)

<http://opentransportmap.info/> (Open Transport Network project)

<http://sdi4apps.eu/spoi/> (Open Smart Tourist Data)

Data from the Easy Data Access pilot

### **4.6.1Functional Report**

![](_page_35_Picture_218.jpeg)

**Table 37: Data Harmonisation Module - Functional tests**

### **4.6.2Non-functional Report**

![](_page_35_Picture_219.jpeg)

![](_page_36_Picture_1.jpeg)

![](_page_36_Picture_192.jpeg)

**Table 38: Data Harmonisation Module - Non Functional tests**

## **4.7 Multilingual Module**

One of the elemental question during data harmonization and semantic description is related to using more various languages. In the pilot applications of SDI4apps (mainly in Open Smart Tourist Data) is multiliguality taken in consideration with use three technologies or standards:

- 1. UTF-8 (UCS Transformation Format with 8-bit code units)
- 2. Attribute xml:lang and RFC 5646 / BCP 47 Tags for the Identification of Languages
- 3. System Moses

### **4.7.1UFT-8**

UTF-8 is a character encoding capable of encoding all possible characters in Unicode (a computing industry standard for the consistent encoding, representation, and handling of text expressed in most of the world's writing systems). The encoding is variable-length and uses 8-bit code units. It was designed for backward compatibility with ASCII, and to avoid the complications of endianness and byte order marks in the alternative UTF-16 and UTF-32 encodings. The name is derived from: Universal Coded Character Set + Transformation Format—8-bit.

UTF-8 is the dominant character encoding for the World Wide Web, accounting for 86.1% of all Web pages in January 2016. The W3C recommends UTF-8 as the default encoding in XML and HTML.

UTF-8 encodes each of the 1,112,064 valid code points in the Unicode code space (1,114,112 code points minus 2,048 surrogate code points) using one to four 8-bit bytes (a group of 8 bits is known as an octet in the Unicode Standard). Code points with lower numerical values (i.e., earlier code positions in the Unicode character set, which tend to occur more frequently) are encoded using fewer bytes. The first 128 characters of Unicode, which correspond one-to-one with ASCII, are encoded using a single octet with the same binary value as ASCII, making valid ASCII text valid UTF-8-encoded Unicode as well. And ASCII bytes do not occur when encoding non-ASCII code points into UTF-8, making UTF-8 safe to use within most programming and document languages that interpret certain ASCII characters in a special way, e.g. as end of string.

Example of coding declaration in XML header (SPOI RDF data):

<?xml version="1.0" encoding="utf-8"?>

Implementation of UTF-8 is also evident from following example (in Ad 2. section, where Roman or Latin alphabet, Cyrillic alphabet and Korean alphabet /hangul/ are used).

### **4.7.2Attribute xml:lang and RFC 5646 / BCP 47 Tags for the Identification of Languages**

To distinguish various languages in data attributes (labels, descriptions, web resources), which are coded in some XML-based format, the standard xml:lang attribute is used. It bears also on data published in RDF format (such as Smart POIs).

The attribute xml:lang is defined by XML 1.0 as a common attribute that can be used to indicate the language of any element's contents. This includes any human readable text, as well as other content (such as embedded objects like images or sound files) contained by the element in which it appears. The xml:lang value applies to any sub-elements contained by the element. It also applies to attribute values associated with the element and sub-elements (though using natural language in attributes is not best practice). The value of the xml:lang attribute is a language tag defined by RFC 5646 / BCP 47 Tags for the Identification of Languages (http://www.rfc-editor.org/rfc/bcp/bcp47.txt).

![](_page_37_Picture_1.jpeg)

Example of use xml:lang (SPOI RDF data):

<rdfs:label>평양직할시 - Pyongyang</rdfs:label> <rdfs:label xml:lang="de">Pjöngjang</rdfs:label> <rdfs:label xml:lang="en">Pyongyang</rdfs:label> <rdfs:label xml:lang="fr">Pyongyang</rdfs:label> <rdfs:label xml:lang="it">Pyongyang</rdfs:label> <rdfs:label xml:lang="pt">Pyongyang</rdfs:label> <rdfs:label xml:lang="ru">Пхеньян</rdfs:label>

### **4.7.3System Moses**

Moses (information was taken over from Moses web page – http://www.statmt.org/moses/) is an implementation of the statistical (or data-driven) approach to machine translation (MT). This is the dominant approach in the field at the moment, and is employed by the online translation systems deployed by the likes of Google and Microsoft. In statistical machine translation (SMT), translation systems are trained on large quantities of parallel data (from which the systems learn how to translate small segments), as well as even larger quantities of monolingual data (from which the systems learn what the target language should look like). Parallel data is a collection of sentences in two different languages, which is sentence-aligned, in that each sentence in one language is matched with its corresponding translated sentence in the other language. It is also known as a bitext.

The training process in Moses takes in the parallel data and uses occurrences of words and segments (known as phrases) to infer translation correspondences between the two languages of interest. In phrase-based machine translation, these correspondences are simply between continuous sequences of words, whereas in hierarchical phrase-based machine translation or syntax-based translation, more structure is added to the correspondences. The extra structure used in these types of systems may or may not be derived from a linguistic analysis of the parallel data. Moses also implements an extension of phrase-based machine translation know as factored translation which enables extra linguistic information to be added to a phrasebased systems.

The two main components in Moses are the training pipeline and the decoder. There are also a variety of contributed tools and utilities. The training pipeline is really a collection of tools (mainly written in perl, with some in C++) which take the raw data (parallel and monolingual) and turn it into a machine translation model. The decoder is a single C++ application which, given a trained machine translation model and a source sentence, will translate the source sentence into the target language.

In the SDI4Apps project the Moses was tested to translate longer texts (for example the descriptions of POIs or legend related to places labelled by POIs). SDI4apps partners also provided several texts from geographical domain to training pipeline. In the present day the results of translation are not satisfying completely. It is caused by an occurrence of specific terms, geographical (which should be not translated although they contain common words), old terms and names in case of legends. During next year the cooperation with authors of Moses (experts institute of Formal and Applied Linguistics, Faculty of Mathematics and Physics, Charles University in Prague, Czech Republic) will continue. Also more relevant results are expected.

Data used:

- <http://eur-lex.europa.eu/oj/direct-access.html>
- <http://eur-lex.europa.eu/search.html>

Quantitative indicators are taken from D.4.1.1 and here reported.

### **4.7.4Functional Report**

#### **Table 39: Multilingual module functional test**

### **4.7.5Non-functional Report**

Please note that the parameters for the non-functional test are many and those not allow to present a readable table if reported in the same template as exploited before. Nevertheless, same approach as for the other module tests was adopted and below we report the Indicator, i.e. Corpora table prior de-cuplication and the Measurement performed in table 41 Multilingual module non-functional test: After de-duplication. According to the results presented below, Status of this test is: Passed.

![](_page_38_Picture_233.jpeg)

#### **Table 40: Multilingual module non functional test**

![](_page_38_Picture_234.jpeg)

#### **Table 41: Multilingual module non functional test: prior de-cuplication**

After de-duplication at the segment level, we have, approximately figures as indicated in the table below.

![](_page_38_Picture_235.jpeg)

![](_page_39_Picture_1.jpeg)

![](_page_39_Picture_199.jpeg)

**Table 42: Multilingual module non-functional test: After de-duplication**

## **4.8 Semantic tools for LOD data harmonization module**

#### Data used:

<http://sdi4apps.eu/spoi/> (Smart POI)

#### **Description of the process**

The following text describes how we used semantic tools for Linked Open Data harmonization module, which are used in Open Smart Tourist Data pilot (development of Smart Points of Interest data set). But the provided information and tools are so general that it can be re-used in other cases and situations.

The application of single-purpose scripts proved to be the right solution for harmonization steps used in SDI4Apps. The reason consists in an occurrence of huge number of very heterogeneous input data, including non-structured data and data provided by non-experienced persons. Therefore the main semantic tools used in harmonization do not represent concrete software products of services, but existing vocabularies. They increase an information value of each piece of data, because they refer to relevant information resources containing explaining features, metadata and other semantic information.

The following list shows the main existing vocabularies implemented to SPOI data model:

**DC (Dublin Core)** – <http://dublincore.org/>

The Dublin Core Schema is a small set of vocabulary terms that can be used to describe web resources (video, images, web pages, etc.), as well as physical resources such as books or CDs, and objects like artworks. The full set of Dublin Core metadata terms can be found on the Dublin Core Metadata Initiative (DCMI) website. The original set of 15 classic metadata terms, known as the Dublin Core Metadata Element Set] are endorsed in the following standards documents: IETF RFC 5013, ISO Standard 15836-2009, NISO Standard Z39.85.

Dublin Core Metadata may be used for multiple purposes, from simple resource description, to combining metadata vocabularies of different metadata standards, to providing interoperability for metadata vocabularies in the Linked Data cloud and Semantic Web implementations.

**FOAF (Friend of a Friend)** – <http://www.foaf-project.org/>

FOAF is a machine-readable ontology describing persons, their activities and their relations to other people and objects. FOAF is a descriptive vocabulary expressed using the Resource Description Framework (RDF) and the Web Ontology Language (OWL). Each profile has a unique identifier (such as the person's e-mail addresses, a Jabber ID, or a URI of the homepage or weblog of the person), which is used when defining these relationships. The FOAF project, which defines and extends the vocabulary of a FOAF profile, was started in 2000 by Libby Miller and Dan Brickley. It can be considered the first Social Semantic Web application, in that it combines RDF technology with 'Social Web' concerns.

**GeoSPARQL** (SPARQL Protocol and RDF Query Language) –

<http://www.opengeospatial.org/standards/geosparql>

GeoSPARQL is a standard for representation and querying of geospatial linked data for the Semantic Web from the Open Geospatial Consortium (OGC). The definition of a small ontology based on wellunderstood OGC standards is intended to provide a standardized exchange basis for geospatial RDF

![](_page_40_Picture_1.jpeg)

data which can support both qualitative and quantitative spatial reasoning and querying with the SPARQL database query language.

The Ordnance Survey Linked Data Platform uses OWL mappings for GeoSPARQL equivalent properties in its vocabulary. The LinkedGeoData data set is a work of the Agile Knowledge Engineering and Semantic Web (AKSW) research group at the University of Leipzig, a group mostly known for DBpedia, that uses the GeoSPARQL vocabulary to represent OpenStreetMap data.

In particular, GeoSPARQL provides for:

- o a small topological ontology in RDFS/OWL for representation using
	- Geography Markup Language (GML) and well-known text (WKT) literals, and
	- Simple Features, RCC8, and DE-9IM (a.k.a. Egenhofer) topological relationship vocabularies and ontologies for qualitative reasoning, and
- o a SPARQL query interface using
	- a set of topological SPARQL extension functions for quantitative reasoning, and
	- a set of Rule Interchange Format (RIF) Core inference rules for query transformation and interpretation.
- **OWL (Web Ontology Language)** <https://www.w3.org/TR/owl2-overview/>

The OWL is a family of knowledge representation languages for authoring ontologies. Ontologies resemble class hierarchies in object-oriented programming but there are several critical differences. Class hierarchies are meant to represent structures used in source code that evolve fairly slowly (typically monthly revisions) whereas ontologies are meant to represent information on the Internet and are expected to be evolving almost constantly. Similarly, ontologies are typically far more flexible as they are meant to represent information on the Internet coming from all sorts of heterogeneous data sources. Class hierarchies on the other hand are meant to be fairly static and rely on far less diverse and more structured sources of data such as corporate databases.

The OWL languages are characterized by formal semantics. They are built upon a W3C XML standard for objects called the Resource Description Framework (RDF). OWL and RDF have attracted significant academic, medical and commercial interest.The OWL family contains many species, serializations, syntaxes and specifications with similar names. OWL and OWL2 are used to refer to the 2004 and 2009 specifications, respectively. Full species names will be used, including specification version (for example, OWL2 EL). When referring more generally, OWL Family will be used.

**RDFS (Resource Description Framework Schema)** – <https://www.w3.org/TR/rdf-schema/>

RDF Schema is a set of classes with certain properties using the RDF extensible knowledge representation data model, providing basic elements for the description of ontologies, otherwise called RDF vocabularies, intended to structure RDF resources. These resources can be saved in a triplestore to reach them with the query language SPARQL. The RDFS was published by the World Wide Web Consortium (W3C). The RDFS contains common properties such as domain, range, label, comment, seeAlso etc.

**SKOS (Simple Knowledge Organization System)** – <https://www.w3.org/2004/02/skos/>

Simple Knowledge Organization System (SKOS) is a W3C recommendation designed for representation of thesauri, classification schemes, taxonomies, subject-heading systems, or any other type of structured controlled vocabulary. SKOS is part of the Semantic Web family of standards built upon RDF and RDFS, and its main objective is to enable easy publication and use of such vocabularies as linked data.

The SKOS defines the classes and properties sufficient to represent the common features found in a standard thesaurus. It is based on a concept-centric view of the vocabulary, where primitive objects are not terms, but abstract notions represented by terms. Each SKOS concept is defined as an RDF resource. Each concept can have RDF properties attached, including:

- $\circ$  one or more preferred index terms (at most one in each natural language)
- o alternative terms or synonyms

o definitions and notes, with specification of their language

Concepts can be organized in hierarchies using broader-narrower relationships, or linked by nonhierarchical (associative) relationships. Concepts can be gathered in concept schemes, to provide consistent and structured sets of concepts, representing whole or part of a controlled vocabulary.

![](_page_41_Picture_195.jpeg)

#### **Table 43: Existing vocabularies implemented to SPOI data model**

In pursuance of SPOI development the RDF vocabulary describing classification of POIs used in Waze navigation system was published. This vocabulary contains ten basic categories of POIs, which are mandatory in SPOI data model. Because of the vocabulary contains URIs as identifier, the category is connected with each POI as link (not as a simple string). In the future we plan to transform to RDF vocabulary also the second classification used in SPOI (adopted from the OpenStreetMap).

![](_page_42_Picture_1.jpeg)

The Waze vocabulary is based on SKOS standard. It contains except above mentioned identifier also link to the core element ("Concept") and English name of the category (taken over from Waze documentation).

<rdf:RDF>

```
<rdf:Description rdf:about="http://www.openvoc.eu/waze_classification#Car_services">
<rdf:type rdf:resource="http://www.w3.org/2004/02/skos/core#Concept"/>
<skos:prefLabel xml:lang="en">Car Services</skos:prefLabel>
</rdf:Description>
```

```
<rdf:Description rdf:about="http://www.openvoc.eu/waze_classification#Transportation">
<rdf:type rdf:resource="http://www.w3.org/2004/02/skos/core#Concept"/>
<skos:prefLabel xml:lang="en">Transportation</skos:prefLabel>
</rdf:Description>
```
<rdf:Description rdf:about="http://www.openvoc.eu/waze\_classification#Professional\_and\_public"> <rdf:type rdf:resource="http://www.w3.org/2004/02/skos/core#Concept"/> <skos:prefLabel xml:lang="en">Professional and public</skos:prefLabel> </rdf:Description>

```
<rdf:Description rdf:about="http://www.openvoc.eu/waze_classification#Shopping_and_services">
<rdf:type rdf:resource="http://www.w3.org/2004/02/skos/core#Concept"/>
<skos:prefLabel xml:lang="en">Shopping and services</skos:prefLabel>
</rdf:Description>
```

```
<rdf:Description rdf:about="http://www.openvoc.eu/waze_classification#Food_and_drink">
<rdf:type rdf:resource="http://www.w3.org/2004/02/skos/core#Concept"/>
<skos:prefLabel xml:lang="en">Food and drink</skos:prefLabel>
</rdf:Description>
```

```
<rdf:Description rdf:about="http://www.openvoc.eu/waze_classification#Culture_&amp;_entertainment">
<rdf:type rdf:resource="http://www.w3.org/2004/02/skos/core#Concept"/>
<skos:prefLabel xml:lang="en">Culture &amp; entertainment</skos:prefLabel>
</rdf:Description>
```

```
<rdf:Description rdf:about="http://www.openvoc.eu/waze_classification#Other">
<rdf:type rdf:resource="http://www.w3.org/2004/02/skos/core#Concept"/>
<skos:prefLabel xml:lang="en">Other</skos:prefLabel>
</rdf:Description>
```
![](_page_43_Picture_1.jpeg)

<rdf:Description rdf:about="http://www.openvoc.eu/waze\_classification#Lodging"> <rdf:type rdf:resource="http://www.w3.org/2004/02/skos/core#Concept"/> <skos:prefLabel xml:lang="en">Lodging</skos:prefLabel> </rdf:Description>

```
<rdf:Description rdf:about="http://www.openvoc.eu/waze_classification#Outdoors">
<rdf:type rdf:resource="http://www.w3.org/2004/02/skos/core#Concept"/>
<skos:prefLabel xml:lang="en">Outdoors</skos:prefLabel>
</rdf:Description>
```
<rdf:Description rdf:about="http://www.openvoc.eu/waze\_classification#Natural\_features"> <rdf:type rdf:resource="http://www.w3.org/2004/02/skos/core#Concept"/> <skos:prefLabel xml:lang="en">Natural features</skos:prefLabel> </rdf:Description>

</rdf:RDF>

## **4.8.1Functional report**

![](_page_43_Picture_156.jpeg)

**Table 44: Semantic tools module functional test**

### **4.8.2Non-functional Report**

![](_page_43_Picture_157.jpeg)

#### **Table 45: Semantic tools module non-functional test**

<http://sdi4apps.eu/spoi/>

 $\overline{a}$ 

<http://data.plan4all.eu/sparql>

![](_page_44_Picture_1.jpeg)

## **5 CONCLUSION**

The tests defined in the methodology were applied to the final version of the platform, and reported in the final version of this test report.

It is noted that the use of the platform allowed us to do some tuning measures in the components and this led to a performance improvement.

Also, the current version of the platform, as proven by the use by the Pilot both the camp and hackatons code, is now stable and suitable to be exploited as planned related deliverables (exploitation plan, sustainability plan).